**Universidad Miguel Hernández Facultad de Ciencias Sociales y Jurídicas de Elche Grado en Comunicación Audiovisual Trabajo de Fin de Grado Curso académico 2020 – 2021**

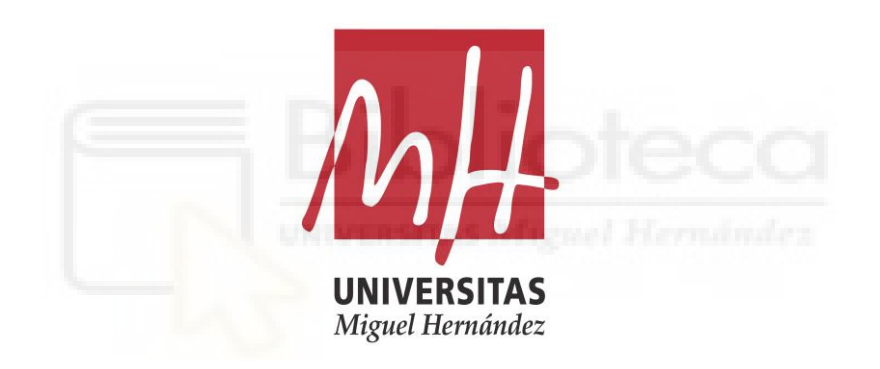

# **VIDA, EL VIDEOCLIP - PROCESO DE CREACIÓN ARTÍSTICA Y PERSONAL Modalidad C. De carácter práctico y/o profesional**

Alumno/a: Francisco Berbegal Jareño Tutor/a: Jaime Quiles Campos

## **Resumen**

Este trabajo tiene por objeto todo un proceso de creación de un producto audiovisual. Se realizará un videoclip desde cero. Su finalidad es la obtención de un proyecto profesional hecho de forma individual. La creación de una pieza musical de diferentes estilos junto a un video con una fotografía impactante y llena de significado son piezas claves en el desarrollo de este trabajo. Mediante un recorrido por las motivaciones y referencias que han ayudado a su progreso se explica en profundidad todas sus fases de trabajo. Gracias a un buen uso de herramientas como softwares de edición de video/producción musical y material audiovisual de la universidad dan como resultado un proyecto visual y sonoro creativo y personal. Todo esto incita a crear, mejorar nuevos y futuros trabajos.

## **Palabras clave**

*Videoclip, audiovisual, proyecto, video, canción, música*

#### **Abstract**

This project aims to create an entire audiovisual product. In this case, it is a music video from the very beginning. The purpose of this project is to individually develop a professional work. The development of a musical piece and a shocking and emotional photography have been key in this assignment. Throughout the work, the motivations and references used in each of the phases will be displayed. Due to the use of some tools such as video editing software or audio-visual material from the university, it is possible to generate a creative and personal visual and sound project such as this one. It aims at encouraging me to keep creating and improving in the future.

#### **Keywords**

*Videoclip, audiovisual, project, video, song, music*

# ÍNDICE

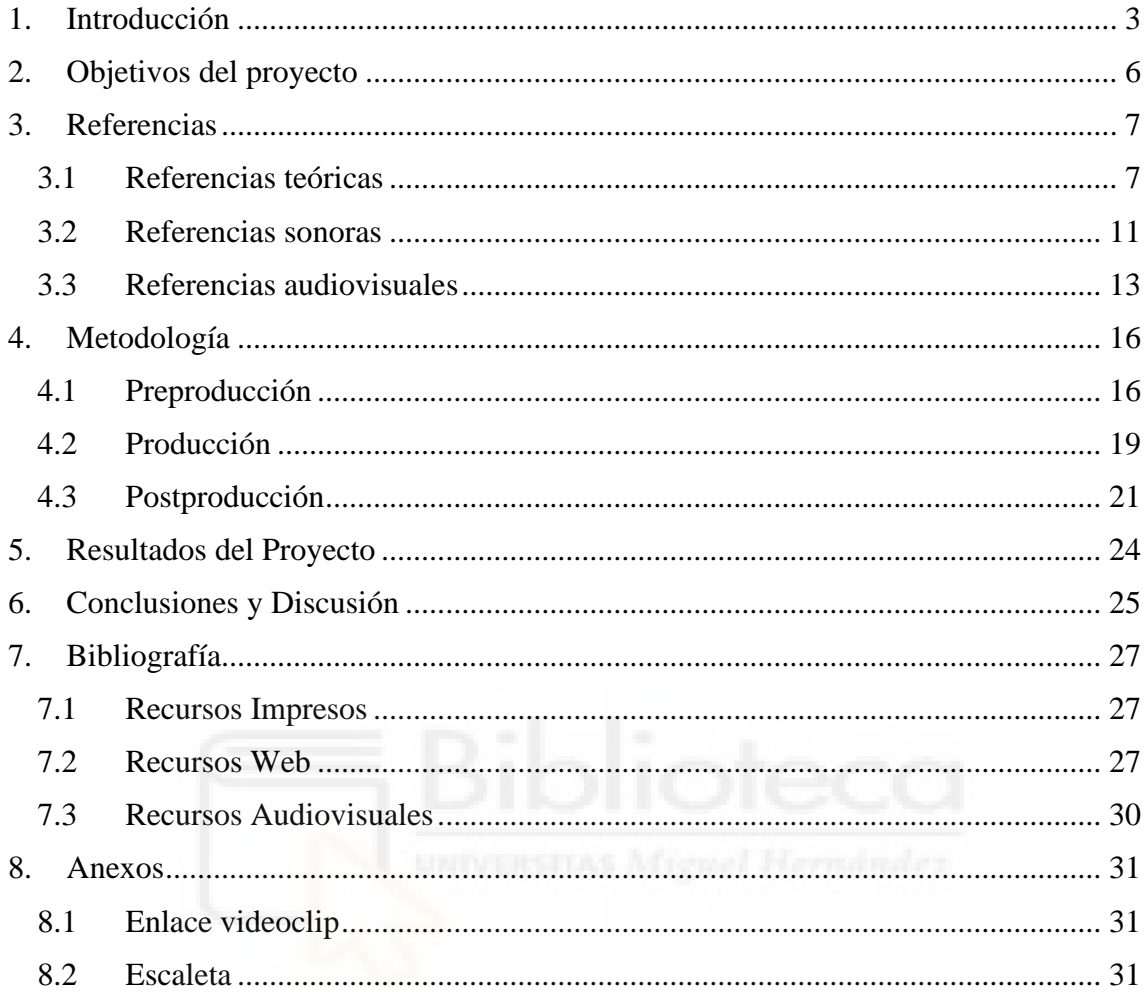

### <span id="page-3-0"></span>**1. Introducción**

La música y el video son conceptos que hoy en día van muy ligados. Estos dos han ido en constante evolución desde finales del siglo XIX y principios del XX. En la actualidad, las posibilidades que se nos brindan para poder realizar cualquier tipo de video o música son infinitas. Desde pequeño siempre he mostrado un gran interés por el mundo audiovisual. Con los años me he rodeado de numerosas películas, series, canciones y videojuegos que me han aportado un gran enriquecimiento cultural.

El género del terror despertó en mí mucha pasión, era el favorito en cuanto a películas y videojuegos. Esto definió mucho mis gustos y ahora es un punto clave en mi marca personal. En cuanto a la música, hizo falta unos años más para que encontrara el género ideal que me gustase. Fue entre los 12 años cuando la música electrónica tuvo un gran auge. También el surgimiento de los *youtubers* y el uso de esta música en gran parte de sus videos, reforzó en mi la escucha de este estilo.

Con la llegada de Instagram a los 14 años, mucha gente de mi edad comenzó con la moda de empezar a subir fotos de "postureo" con frases muy profundas que casi siempre no mantenían ninguna relación con la fotografía. Yo también caí en esa novedad y comencé a publicar contenido en la red social. Fue unos meses después cuando me di cuenta de que quería postear algo diferente al resto que despertase interés en la gente que me seguía. Ya no solo era una foto simple con una frase sin sentido. Comencé a fijarme en toda la composición que acompañaba a las fotografías, en lo que las hacía atractivas visualmente y únicas.

Volviendo a la música, en el verano de cuarto de la ESO fue cuando mi amigo Mario me enseñó un programa que cambiaría mi vida, Fl Studio 12. Se trataba de un software de producción musical. Me apasionaba la idea de poder crear mi propia música desde casa. Así, comencé a producir intentando imitar el estilo de la música electrónica que escuchaba. En realidad, yo no tenía ni idea de composición musical ni de cómo tratar el sonido correctamente. Siempre me lo he tomado como un hobbie sin indagar mucho acerca del tema.

En octubre de 2016 compartí mi primer video en Instagram. En él salía yo caminando por la playa durante unos segundos. Ese video fue acompañado de una canción que desde la primera vez que la reproduje supe que la escucharía durante muchos años más. También fue la primera edición simple de video que hice. Desde aquel momento empecé a editar muchas de las fotografías que publicaba. Además, pensaba en ideas para una imagen creativa y original. Unos meses después instale en mi ordenador Premiere Pro 2015. Pensé que en un futuro cercano sería de gran utilidad si tenía en mente alguna idea.

Fue en el verano de primero de bachillerato cuando tuve una gran inspiración para hacer un video. Un compañero de mi clase, ese mismo verano publicó en Instagram un video compartiendo en un minuto cómo había sido su verano. Lo que más me llamó la atención de él fueron sus transiciones, que no llegando a ser nada complejas sorprendían. Así, el verano siguiente grabe, edite y publiqué mi video de verano. Fue durante esos meses en los que grababa muchos videos con mi cámara deportiva realizando pequeños montajes con música en Premiere, me di cuenta que no me resultaba nada complejo encajar unos videos con otros, de tal forma que los videos fuesen al ritmo de la música.

Al entrar en Comunicación Audiovisual cuando pude poner en práctica mi creatividad en la edición de videos junto a la música. También gracias a esto adquirí conocimientos técnicos sobre cómo perfeccionar mi técnica de grabación y montaje. Durante esos años seguía produciendo música de vez en cuando, pero sin ponerme en serio con el tema.

En los años de universidad rondaba en mi cabeza la idea de hacer un videoclip de una canción producida por mí. Para eso debía pulir mucho mis conocimientos de producción musical y edición de video.

En primero participé en un curso llamado "5 y acción", en el que mi grupo propuso hacer un videoclip de una canción que produjese. El problema de esto fue que teniendo muy avanzada la creación de la canción echaron hacia atrás esa idea, pensando que sería mejor coger una canción sin copyright. Ante esta decisión, me desentendí prácticamente del proyecto. Todo mi trabajo no había servido de nada. Lo peor de todo fue el día en el que presentamos el videoclip. Quedé totalmente sorprendido, ya que usaron sin consultarme el audio que les compartí de la canción que yo tenía en pleno proceso de mezcla. Pensé que seguramente ante su indecisión de no saber que canción poner concluyeron en colocar la mía. Este proyecto quedó muy lejos de ser algo relevante.

Lo que más se aproximó a esa idea de videoclip fue la realización de un cortometraje en segundo curso, en el que la edición y la música fueron realizadas por mí. El resultado que se obtuvo de este fue bueno, pero no quedé del todo satisfecho, ya que a la hora de trabajar en un grupo no puedes hacer todo lo que quieres. Estás condicionado a otras decisiones, pero claro, en eso consiste todo esto, cada uno desempeña su función en el proyecto.

Durante los siguientes meses estuve potenciando mis conocimientos de producción musical con un nuevo programa llamado Ableton Live 10 y perfeccionando mis habilidades en la edición de video gracias al libro *Adobe Premiere Pro CS6* (Anaya Multimedia, 2013).

El trabajo de fin de grado se aproximaba, y tenía el dilema de hacer un videoclip o buscar otra alternativa. Sabía que si elegía la opción del videoclip tenía que darlo todo de mí. Esperaba obtener un proyecto muy personal, que reflejara mis gustos mostrando al público un contenido alternativo. Tenía cierta incertidumbre de cómo sería el resultado del trabajo, ya que contaba con unas expectativas altas y no quería decepcionarme a mí mismo. Pensando que el TFG era una gran oportunidad para demostrarme lo que soy capaz decanté por realizar el videoclip.

A continuación, quiero exponer la esencia de mi trabajo:

En primer lugar, comprenderá la construcción total de un proyecto audiovisual. Su realización será de forma individual y su resultado deberá ser lo más profesional posible. Con unos objetivos marcados a seguir, se tomarán una serie de referentes que darán forma a su contenido.

Para este asunto se elegirá como base una canción que será compuesta a raíz de diferentes estilos y gustos musicales. Con esta se planteará un videoclip, y para ello se deberá redactar un guion en función de lo que expresa la canción. Hecho esto, se procederá a su grabación y su posterior edición/montaje de video.

Una vez resueltas las anteriores fases se expondrán los resultados obtenidos de todo un largo proceso de trabajo. Además, se llevará a cabo una reflexión y discusión final del proyecto en donde se analizarán los objetivos planteados al principio del trabajo para ver si se han cumplido o no. Por último, se verán posibles vías de continuidad para su difusión.

# <span id="page-6-0"></span>**2. Objetivos del proyecto**

El plan formado por la composición de un tema musical y la creación de un videoclip persigue los siguientes objetivos:

1. Crear un producto audiovisual original y de alta calidad de forma individual.

2. Componer un tema musical con variedad de estilos musicales.

3. Emplear una fotografía atractiva estéticamente para el espectador.

4. Transmitir un concepto o idea en el discurso visual.

5. Dar visibilidad a un contenido diferente.

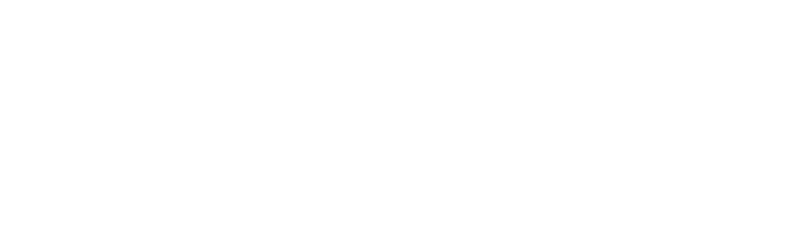

## <span id="page-7-0"></span>**3. Referencias**

Para la confección del trabajo es esencial un marco teórico que fundamente el proyecto. En este caso dividimos este marco en tres puntos:

## **3.1 Referencias teóricas**

<span id="page-7-1"></span>Existe la necesidad de definir conceptos como videoclip y el tipo al que va a hacer referencia el trabajo. Según la Real Academia Española un videoclip es un "cortometraje en que se registra, generalmente con fines promocionales, una única canción o pieza musical" (Real Academia Española, s.f., definición 1).

El tipo en el que nos vamos a centrar va a ser el videoclip conceptual. Aquí se realiza una interpretación de la pieza musical a través de expresiones artísticas visuales (Mira, 2020). De esta manera su discurso audiovisual se aproxima al video arte (Benavides, 2009).

A través de un recorrido por la historia del videoclip podemos mencionar hechos que marcaron una antes y un después:

- La película *The Jazz Singer* fue la primera que inició el paso del cine mudo al sonoro (Fotogramas, 2008).

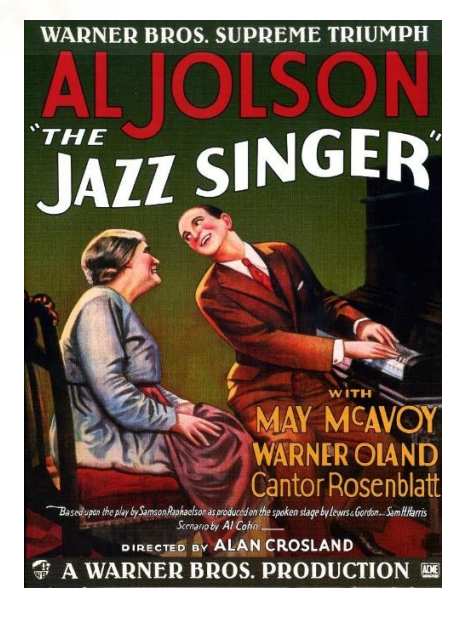

Figura 1 – *Poster The Jazz Singer* –

[https://upload.wikimedia.org/wikipedia/](https://upload.wikimedia.org/wikipedia/commons/d/d2/The_Jazz_Singer_1927_Poster.jpg) [commons/d/d2/The\\_Jazz\\_Singer\\_1927\\_](https://upload.wikimedia.org/wikipedia/commons/d/d2/The_Jazz_Singer_1927_Poster.jpg) [Poster.jpg](https://upload.wikimedia.org/wikipedia/commons/d/d2/The_Jazz_Singer_1927_Poster.jpg)

- El considerado primer videoclip fue *Bohemian Rhapsody* en la década de los setenta, que fue todo un éxito (ABC, 2019).

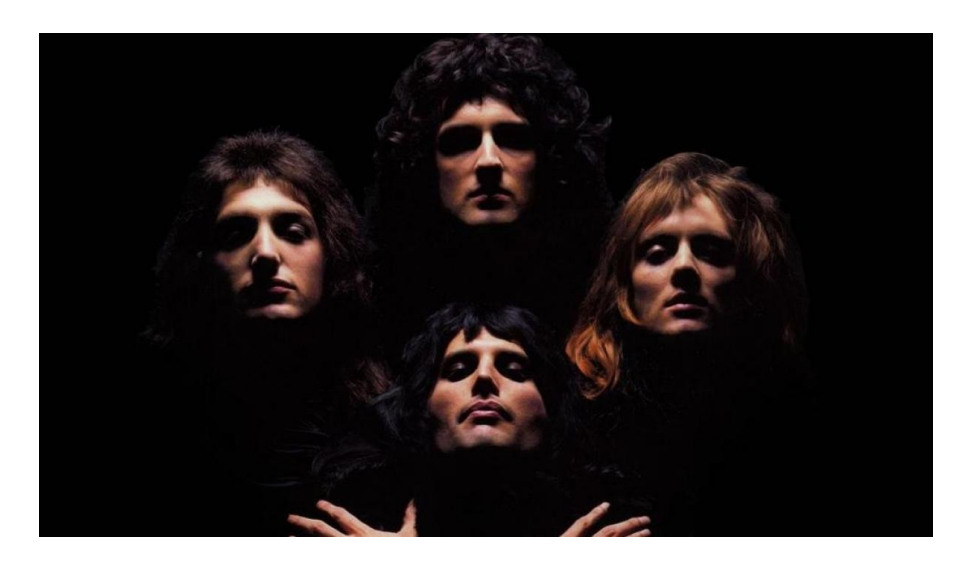

Figura 2 – *Bohemian Rhapsody* – [https://www.lavanguardia.com/files/og\\_thumbnail/uploads/2018/11/06/5fa](https://www.lavanguardia.com/files/og_thumbnail/uploads/2018/11/06/5fa44d6790499.jpeg) [44d6790499.jpeg](https://www.lavanguardia.com/files/og_thumbnail/uploads/2018/11/06/5fa44d6790499.jpeg)

- El videoclip se convierte en los ochenta en un fenómeno de masas con el surgimiento de MTV en el año 1981 (García, 2017).

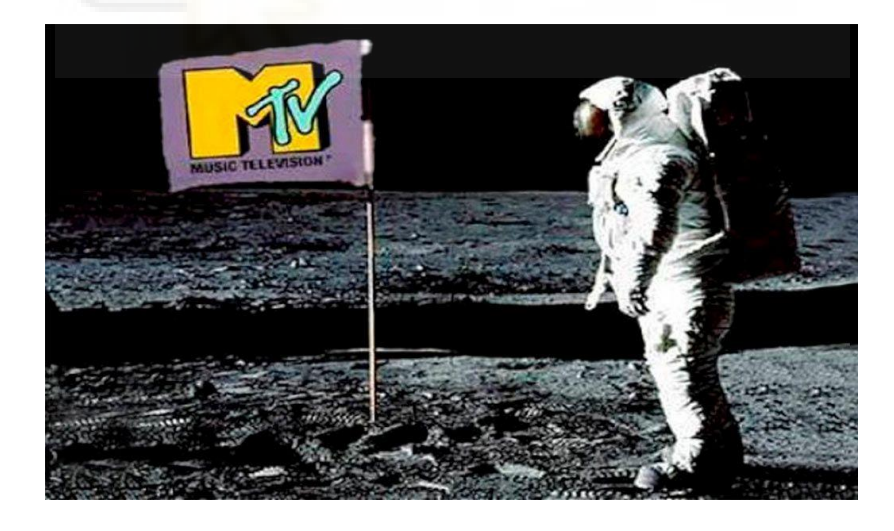

Figura 3 – Nacimiento de MTV–

[https://www.tekcrispy.com/wp-content/uploads/2020/08/mtv-lanzamiento-](https://www.tekcrispy.com/wp-content/uploads/2020/08/mtv-lanzamiento-1595528215.jpg)[1595528215.jpg](https://www.tekcrispy.com/wp-content/uploads/2020/08/mtv-lanzamiento-1595528215.jpg) 

La llegada en 2005 de YouTube con la fuerza de Internet.

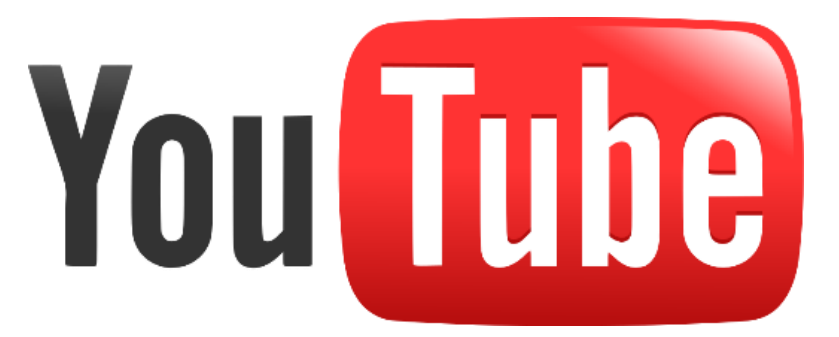

Figura 4 – Llegada de YouTube–

[https://upload.wikimedia.org/wikipedia/commons/thumb/3/3f/Logo\\_of\\_YouTube](https://upload.wikimedia.org/wikipedia/commons/thumb/3/3f/Logo_of_YouTube_%282005-2011%29.svg/1200px-Logo_of_YouTube_%282005-2011%29.svg.pngLogo_of_YouTube_%282005-2011%29.svg.png) [\\_%282005-2011%29.svg/1200px-Logo\\_of\\_YouTube\\_%282005-](https://upload.wikimedia.org/wikipedia/commons/thumb/3/3f/Logo_of_YouTube_%282005-2011%29.svg/1200px-Logo_of_YouTube_%282005-2011%29.svg.pngLogo_of_YouTube_%282005-2011%29.svg.png) [2011%29.svg.pngLogo\\_of\\_YouTube\\_%282005-2011%29.svg.png](https://upload.wikimedia.org/wikipedia/commons/thumb/3/3f/Logo_of_YouTube_%282005-2011%29.svg/1200px-Logo_of_YouTube_%282005-2011%29.svg.pngLogo_of_YouTube_%282005-2011%29.svg.png) 

En la actualidad los videos musicales se difunden a través de diferentes plataformas de Internet en las que su interactividad y accesibilidad es mayor. Como consecuencia a esto podemos denominarlo como postelevisivo. En este nuevo espacio, la audiencia ha transformado y creado nuevas tipologías (Sedeño. Valdellós. Rodríguez. Roger, 2016; Viñuela, 2012).

Debemos destacar varios videoclips que marcaron en la historia para así poder construir uno entorno a aquellas peculiaridades que los distinguían del resto:

- Queen – *Bohemian Rhapsody*: Arriesgó por su larga duración de casi seis minutos a pesar de no resultar atractiva a las radiofórmulas.

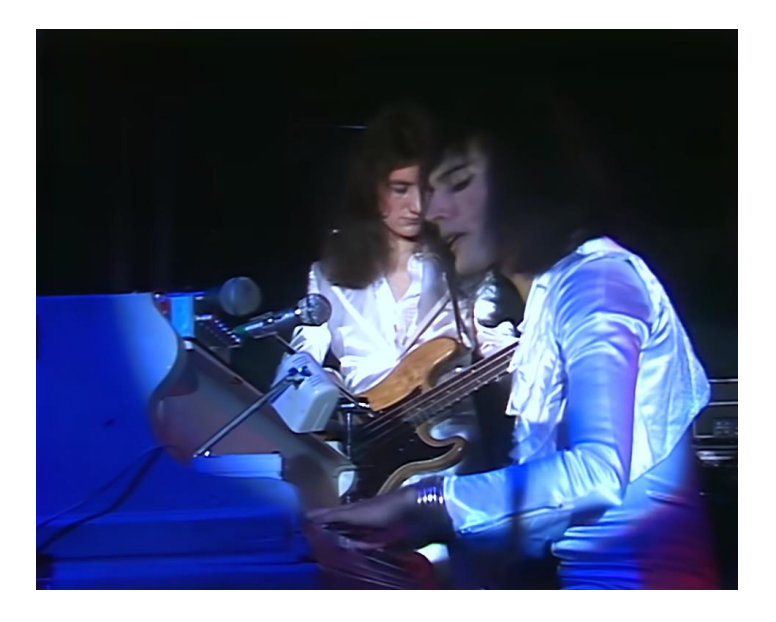

Figura 5 – Fotograma *Bohemian Rhapsody* – <https://www.youtube.com/watch?v=fJ9rUzIMcZQ>

- The Buggles - *Video Killed The Radio Star*: MTV se inauguró con este video. La peculiaridad de este fue el tema del que hablaba: la evolución de la tecnología en la música y de cómo ha cambiado todo (Alonso, 2015).

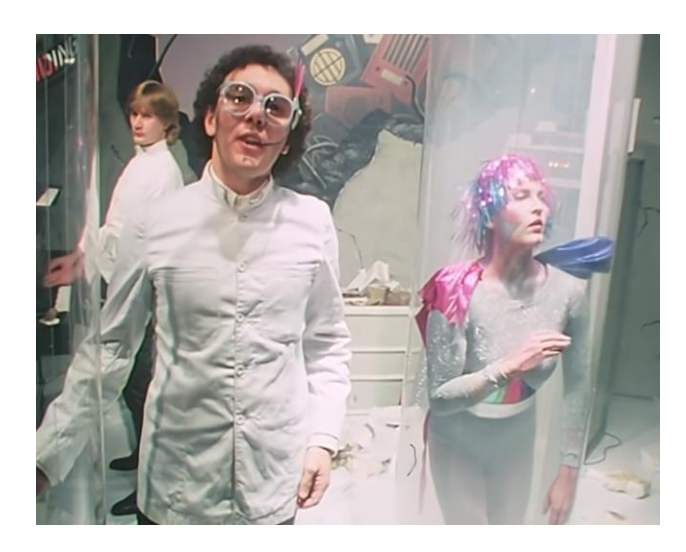

Figura 6 – Fotograma *Killed The Radio Star* – <https://www.youtube.com/watch?v=W8r-tXRLazs>

- Michael Jackson – *Thriller*: Reformuló la manera estándar de hacer videos musicales en la forma narrativa, estética, y promocional que se conocía. No se sometió a la duración de la canción y exploró nuevos campos, convirtiéndose en el videoclip más costoso de hacer hasta entonces (Gifreu, 2009).

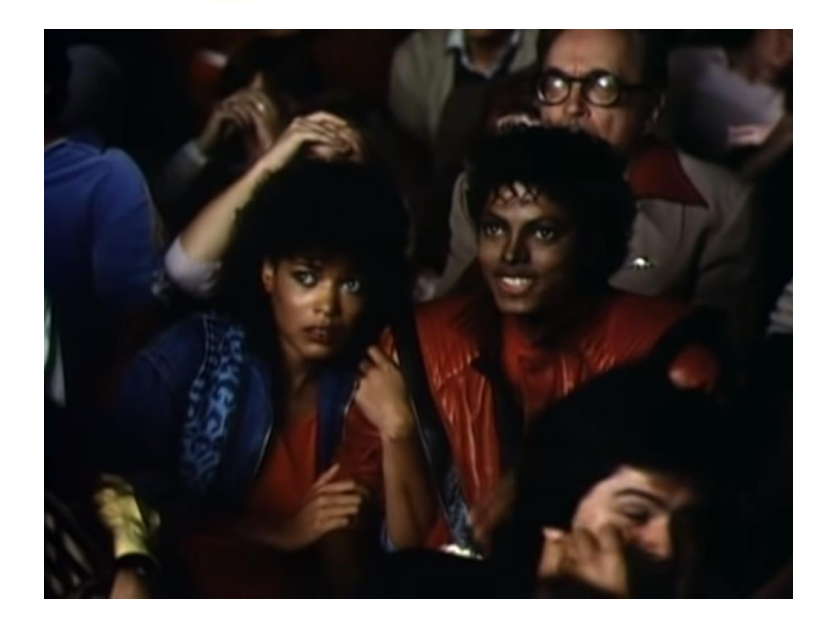

Figura 7 – Fotograma *Thriller* –

[https://www.youtube.com/watch?v=s](https://www.youtube.com/watch?v=sOnqjkJTMaA) [OnqjkJTMaA](https://www.youtube.com/watch?v=sOnqjkJTMaA)

Como hemos visto en estos tres, todos ellos tenían en común la fórmula de innovación, de arriesgar y hacer algo diferente. La pieza musical va a estar caracterizada por tener diferentes estilos de antes y ahora. Es por ello que debemos definir los géneros en los que nos vamos a centrar:

*Synthwave*: se distingue por su enfoque en revivir aspectos de las bandas sonoras de las películas de los ochenta y al mismo tiempo tomar influencia de la música electrónica de los ochenta. (Ballam, 2021)

*Synth-pop*: nace a raíz de la experimentación con sintetizadores para producir sonidos nuevos y modificar aquellos existentes para lograr otros sonidos. (Burbano, 2016)

*Trap/Wave:* constituye un género con diferentes rasgos de otros estilos electrónicos. Los ritmos y melodías son muy experimentales.

Con todo esto hay que estudiar un significado. Haciendo una documentación de posibles referentes encontramos la filosofía de Guy Debord titulada *La sociedad del Espectáculo*. Es una teoría que da mucha coherencia y juego a las ideas que se tienen en mente. Su significado es muy profundo y podría despertar mucho interés en la gente (Debord, 1967:9).

## **3.2 Referencias sonoras**

<span id="page-11-0"></span>Lo primero en lo que se debe trabajar es en la creación de la pieza musical. Se tomará como referente la canción *Sicko Mode – Skrillex Remix* por su cambio inesperado. La canción original cuenta con tres cambios de ritmo salvajes y abrumadores como una montaña rusa que golpea con giros y vueltas repentinas (Pierre, 2018). Pero Skrillex en su remix añade sus propias capas de sonido volviendo mucho más loco el tema. Esta referencia servirá para darle color y movimiento. Así la canción tendrá un giro total con un gran contraste.

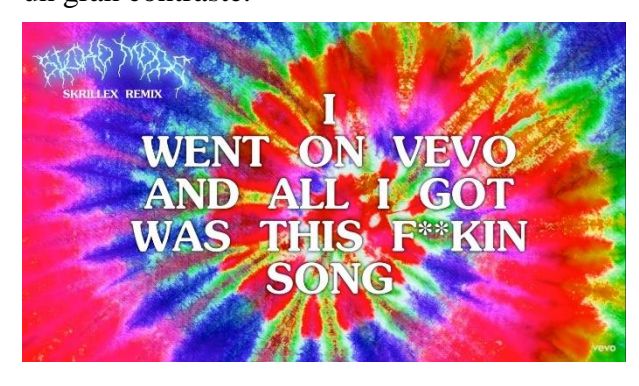

Figura 7 – Fotograma *Sicko Mode* –

[https://www.youtube.com/watch?v=RFyC6](https://www.youtube.com/watch?v=RFyC6nZF5DI) [nZF5DI](https://www.youtube.com/watch?v=RFyC6nZF5DI)

Teniendo esa estructura definida con dos partes diferenciadas, contará con una percusión muy característica que reforzará su melodía. Cogeremos como referente a esto la canción *Caravan* tocada en la escena final de la película *Wiplash.* En esta escena la batería toma un papel muy importante y destaca entre los demás instrumentos. "Como el latir de un corazón, los demás instrumentos se subordinan al tempo ejecutado por el baterista" (Bruvera. Castro. Matila. Vitali, 2014).

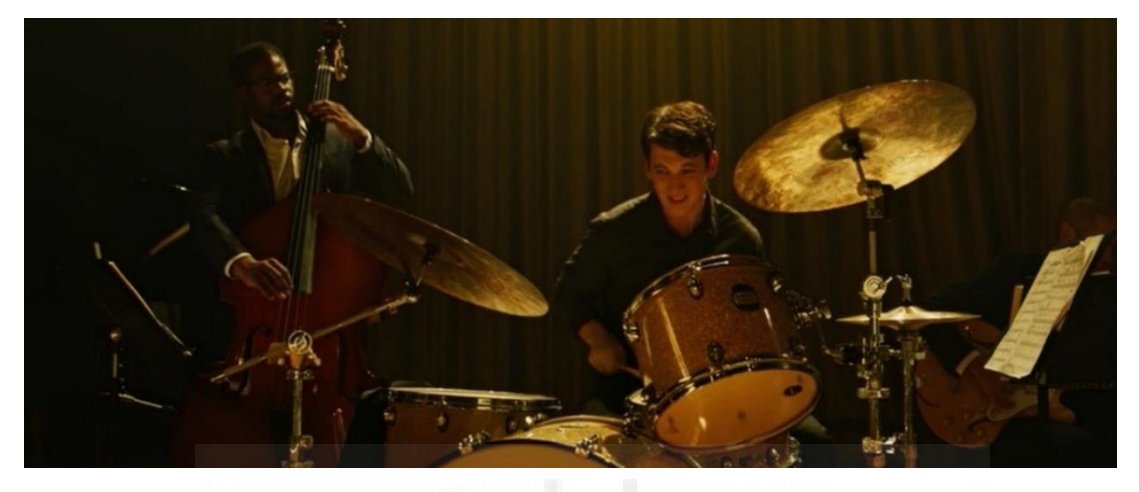

Figura 8 – Fotograma *Wiplash* – Captura de pantalla de la película

El estilo de *Blinding Lights* de The Weeknd será de gran influencia en la composición del track. Su melodía tan pegadiza y el uso de buenos sintetizadores tan característico de la década de los ochenta hacen un tema brillante (Muela, 2020).

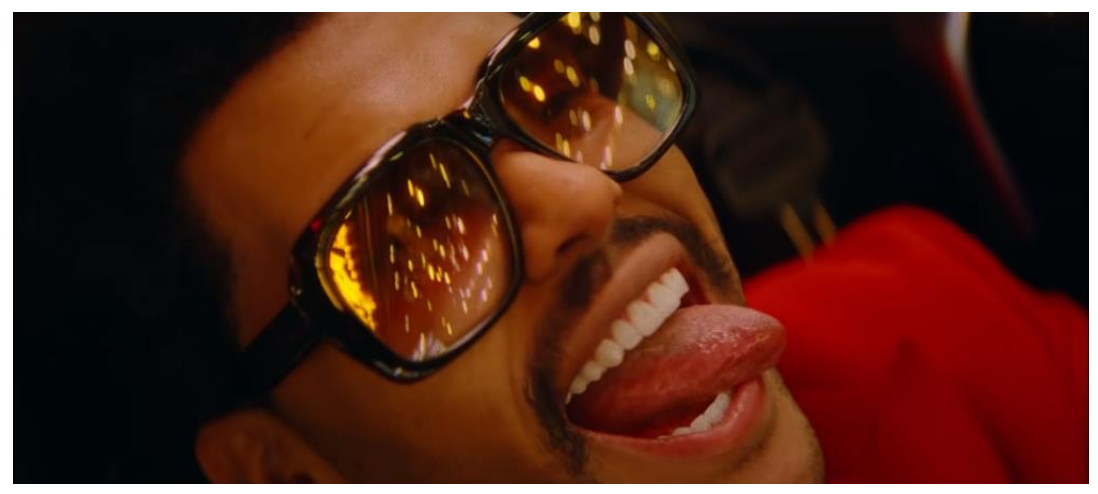

Figura 9 – Fotograma *Blinding Lights* –

[https://www.youtube.com/watch?v=4NRX](https://www.youtube.com/watch?v=4NRXx6U8ABQ) [x6U8ABQ](https://www.youtube.com/watch?v=4NRXx6U8ABQ)

# **3.3 Referencias audiovisuales**

<span id="page-13-0"></span>Mediante unas tomas potentes podremos transmitir bien el significado del video musical. La película *Birdman* es un claro ejemplo de esto, desde el primer minuto de su transcurso, consigue hipnotizarnos por medio de su estética visual (Sánchez, 2015).

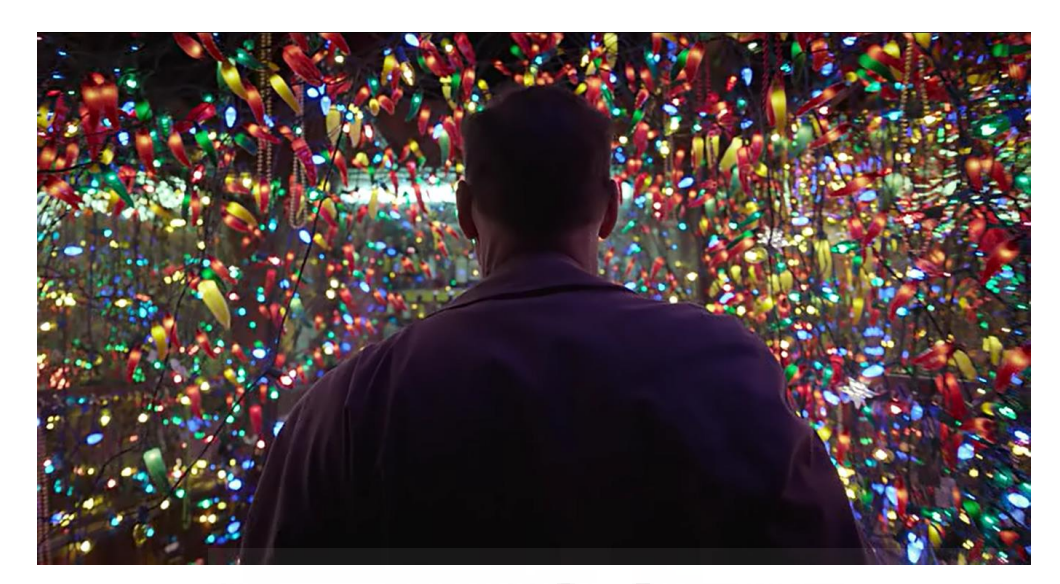

Figura 10 – Fotograma *Birdman* – Captura de pantalla de la película

Otro film del que tomaremos las técnicas aplicadas será *A Ghost Story,* que mediante su paleta de colores y buenos encuadres crea grandes sentimientos (Helena, 2021).

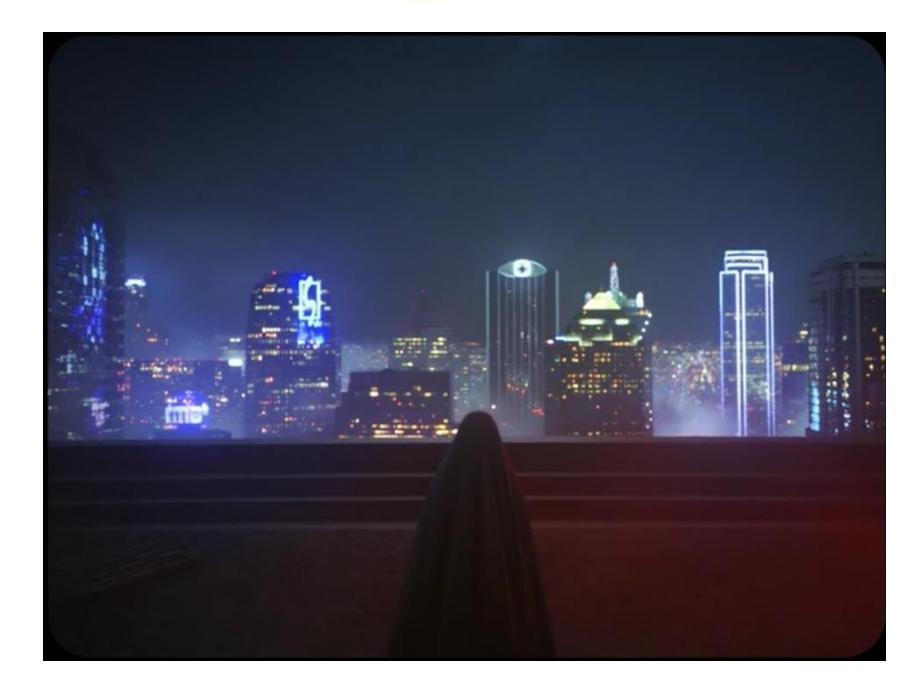

Figura 11 – Fotograma *A Ghost Story* –

Captura de pantalla de la película

Para poder captar más la atención del espectador se deben coger tomas en las que se crea real lo que se está viendo. En *Lady (Hear me Tonight)* de Modjo los protagonistas que aparecen tienen una relación social en la vida real. Esto da mucha credibilidad a todas las escenas. Para nuestro proyecto tomaremos unas personas con una relación real y no únicamente ficticia. También nos basaremos en algunos planos del videoclip (Nemeta, 2000).

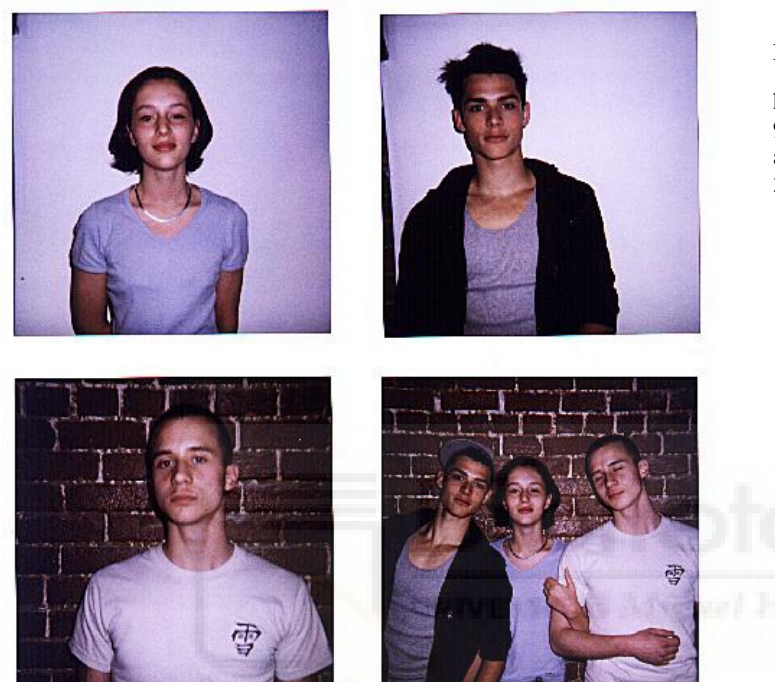

Figura 12 – Fotos del casting –

[https://freight.cargo.site/w/499/i/dd](https://freight.cargo.site/w/499/i/dd93556839244bdb8513e861cf08027aae4cb3c4fb01498ef75c4e0728f88328/Casting-modjo.jpg) [93556839244bdb8513e861cf08027](https://freight.cargo.site/w/499/i/dd93556839244bdb8513e861cf08027aae4cb3c4fb01498ef75c4e0728f88328/Casting-modjo.jpg) [aae4cb3c4fb01498ef75c4e0728f88](https://freight.cargo.site/w/499/i/dd93556839244bdb8513e861cf08027aae4cb3c4fb01498ef75c4e0728f88328/Casting-modjo.jpg) [328/Casting-modjo.jpg](https://freight.cargo.site/w/499/i/dd93556839244bdb8513e861cf08027aae4cb3c4fb01498ef75c4e0728f88328/Casting-modjo.jpg)

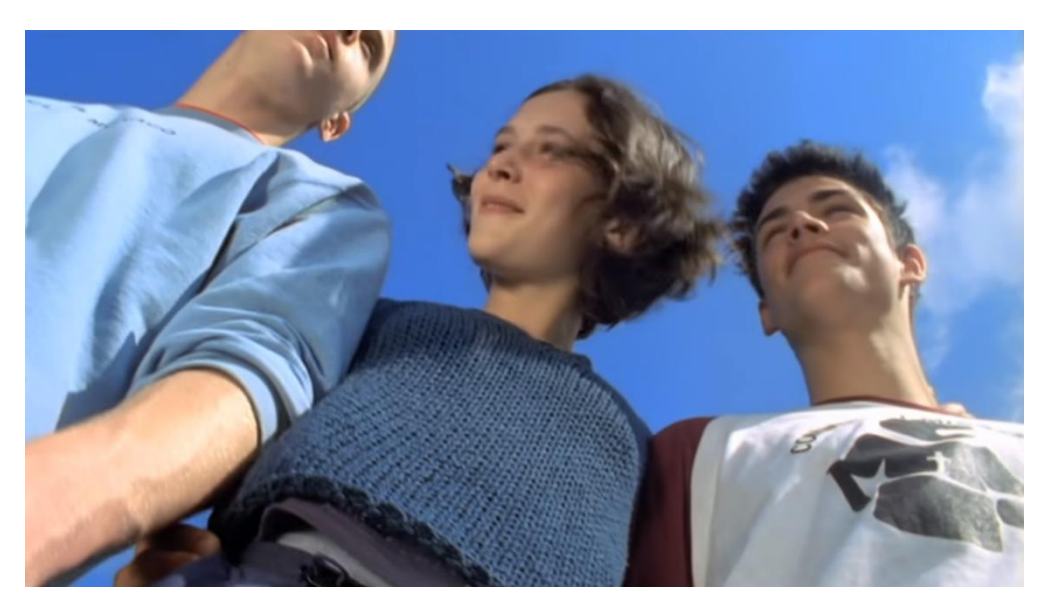

Figura 13 – Fotograma *Lady* – [https://www.youtube.com/watch?v=mMfxI3r\\_LyA](https://www.youtube.com/watch?v=mMfxI3r_LyA)

Necesitaremos tomar localizaciones muy llamativas. De esta manera crearemos interés en el espectador. *This Girl de* Kungs vs Cookin' on 3 Burners está grabado en unas localizaciones muy atractivas visualmente. Este video está muy relacionado con algunas imágenes y planos que se quieren lograr (McLaughlin, 2016).

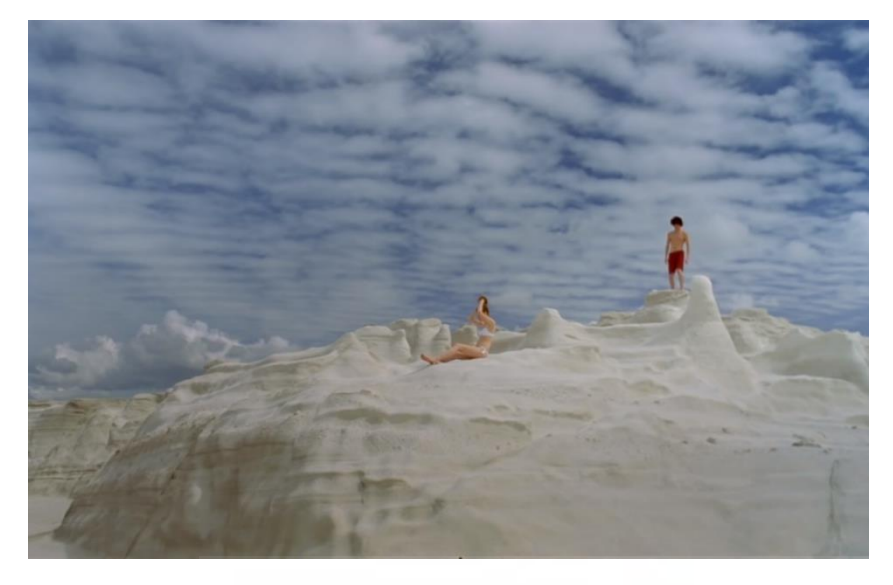

Figura 14 – Fotograma *This Girl* – [https://www.youtube.com/](https://www.youtube.com/watch?v=2Y6Nne8RvaA) [watch?v=2Y6Nne8RvaA](https://www.youtube.com/watch?v=2Y6Nne8RvaA)

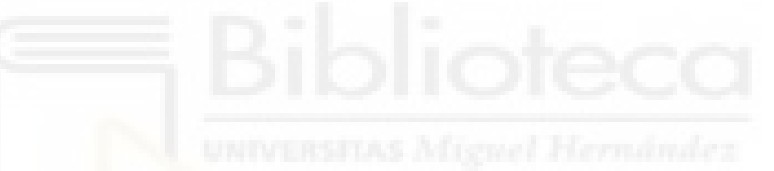

*Blinding Lights* también será una buena opción a seguir por su fotografía que consigue asemejarse a videos musicales de los ochenta (Millar, 2020).

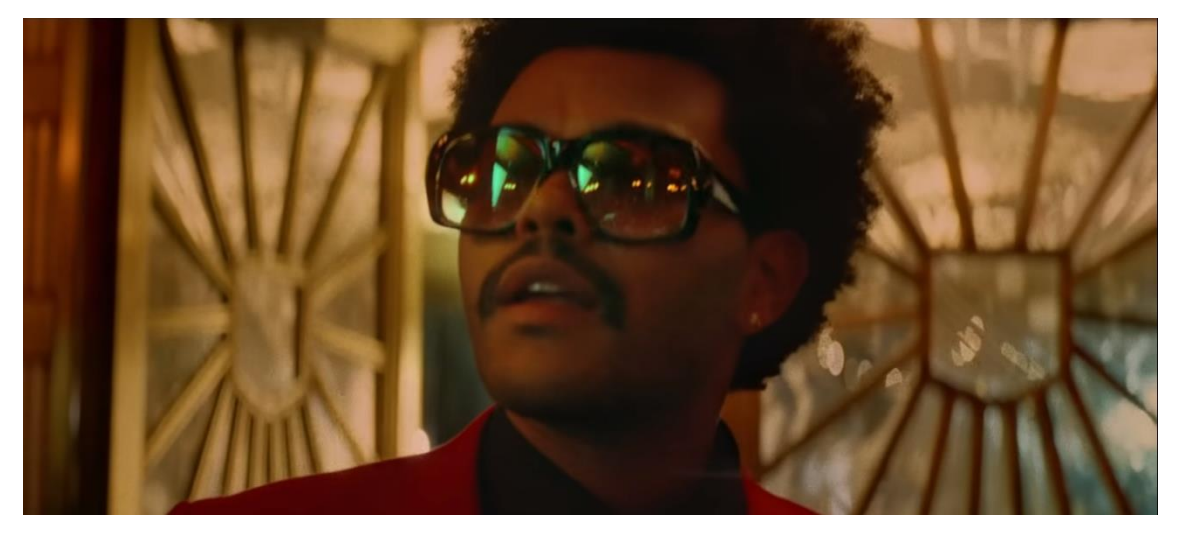

Figura 15 – Fotograma *Blinding Lights* –

[https://www.youtube.com/watch?v=4NRX](https://www.youtube.com/watch?v=4NRXx6U8ABQ) [x6U8ABQ](https://www.youtube.com/watch?v=4NRXx6U8ABQ)

## <span id="page-16-0"></span>**4. Metodología**

La ejecución del plan Vida, tomo como base el establecimiento de una estrategia creativa que cumpliera los objetivos marcados en el inicio. Para conseguirlos, es preciso desarrollar el siguiente apartado que comprenda todos los métodos que intervienen en el proyecto. Se ha querido dividir este apartado en tres secciones.

## **4.1 Preproducción**

<span id="page-16-1"></span>El punto inicial del que partía todo era la canción. Descarté que la pieza fuera compuesta por un autor externo, por lo que me atreví a componerla de forma individual. Durante dos o tres días se estuvo pensando en una melodía que fuese muy pegadiza. Una vez ocurrida la idea se grabó en un audio de voz del móvil.

Fue a principios de marzo cuando se abrió un nuevo proyecto en Ableton Live 10. Empecé colocando la melodía base del tema en el piano roll. Después de eso se le añadió unos acordes, con los que ya fue tomando una forma. Para poder acercarme a estilos como el *synthwave* y el *synth-pop*, estuve investigando su forma de producción mediante videos de YouTube. Lo que caracterizaba a estos géneros era el uso de muchos sintetizadores en la mezcla. Otra cosa que lo identificaba mucho era el uso del *Gated Reverb*. Gracias a este aprendizaje se puedo lograr sonidos que poco a poco iban encaminando el trabajo.

El plugin SSDSampler5 fue de gran utilidad, ya que puede construir con él la batería que caracterizaría el tema.

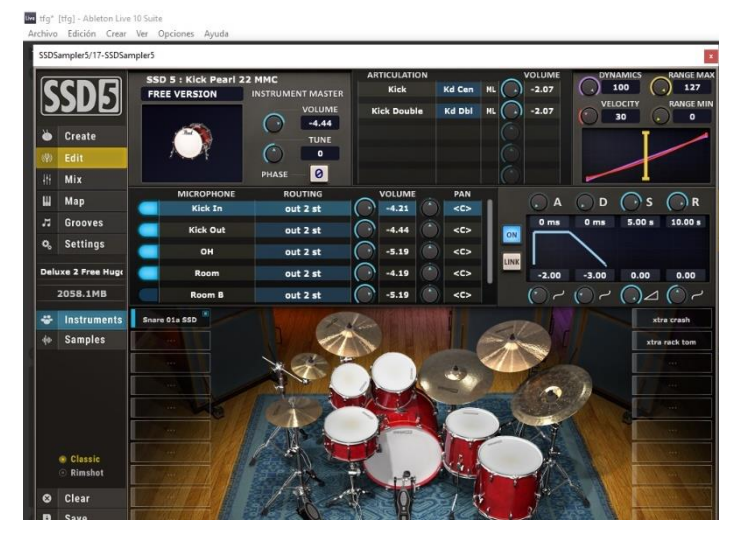

Figura 16 – Captura de pantalla proyecto Ableton Live 10

Llegado a un punto de la producción del track, era momento de introducir ese cambio inesperado de contraste. No fue nada fácil de hacer, ya que toda la canción tomaría un rumbo totalmente diferente. También se fue investigando para poder crear el otro estilo que buscaba que era el *Trap/Wave*.

Cuando introduje la segunda parte de la pista no quedé del todo conforme con el camino que estaba tomando la composición. Entonces, días después se dio un paso hacia atrás y se eliminó la parte en la que se introducía ese cambio. También hice más compleja la melodía principal y le añadí una secundaria. A partir de ahí el proceso de producción se hizo mucho más fácil ya que encontré la forma correcta de seguir el tema. La segunda parte de la canción se caracterizó por tener sonidos más oscuros y abstractos. Introduje sonidos más analógicos, más sucios, con ruido blanco y con reverberaciones extrañas.

Fue a finales de abril cuando el tema estaba prácticamente terminado y era el momento de pasar a la mezcla correcta del tema. Aquí se estuvo nivelando los volúmenes de cada pista adecuadamente, ecualizando y comprimiendo cada sonido. El objetivo de este paso era logar una composición lo más limpia y equilibrada posible respetando el *headroom*. La finalidad principal era incrementar el nivel general de audio y regular las frecuencias graves, medias y agudas para que estuvieran en sintonía.

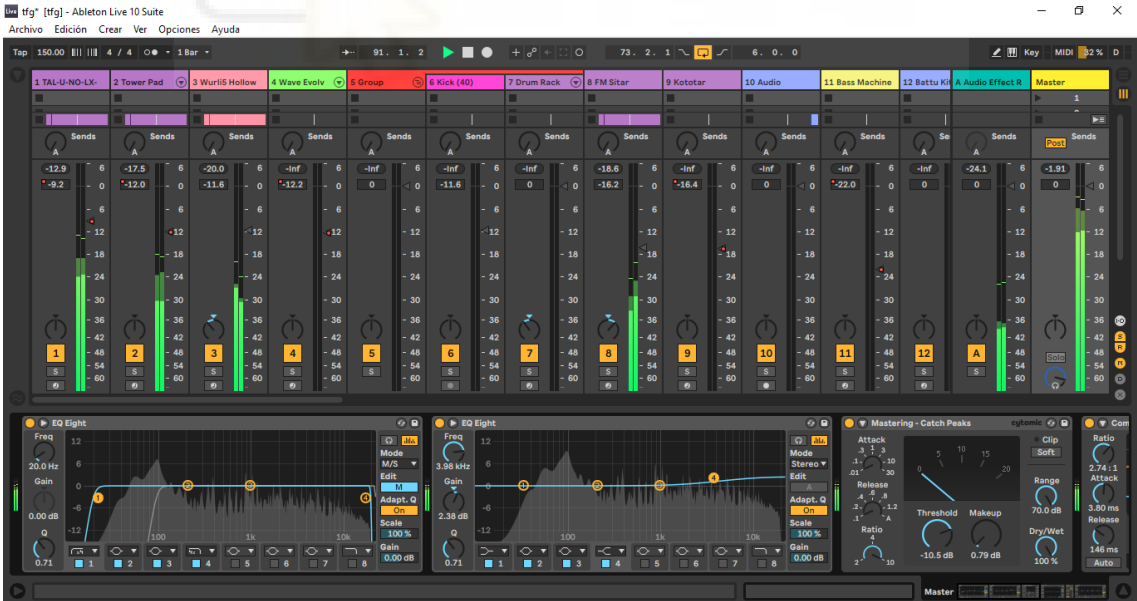

Figura 17 – Captura de pantalla proyecto Ableton Live 10

Ahora era la parte del videoclip. Era la primera semana de mayo y había en mente ideas sueltas de planos que visualmente podían ser muy llamativos:

- Plano de una silla roja quemándose
- Plano de un teatro vacío
- Plano de una persona mirando una televisión de tubo
- Plano con un poste eléctrico

En función de la canción, el videoclip tendría que estar dividido en dos partes. Una parte que debía transmitir felicidad y vida plena, mientras que la otra soledad y oscuridad. Esto era lo que me hacía sentir cuando escuchaba la canción.

Durante varios días se estuvo pensando quienes podrían darle protagonismo. A partir de ahí se podría elaborar mejor la historia. La conclusión fue que la mejor opción eran mis abuelos. Daban con un perfil muy bueno, pero sobre todo real.

El video tenía que ir en torno a la vida. Encontrado este argumento en la filosofía de *La Sociedad del Espectáculo* pude empezar a desarrollar más a fondo la historia. Su teoría se basa en que se vive en un mundo de contemplación en donde todo es falso. Las relaciones sociales son sustituidas por conexión que creemos real. El espectáculo es la mera simulación de experiencias y relaciones reales. Una imitación de realidad objetiva, pero vacía. Sus medios son su fin y no hay nada más. Se encarga de que esa realidad asalte la realidad real. El espectáculo consigue conservar al espectador en la contemplación y la apariencia (Debord, 1967:9).

Ahora todo cobraba sentido. El teatro vacío podía ser una representación de ese mundo solitario y oscuro. La silla roja ardiendo simbolizaría que se desea buscar un cambio en la vida, mientras que sin arder figuraría como una actitud de comodidad y pasividad. El lugar del poste eléctrico junto a otros espacios contextualizaría la vida real.

Entonces se empezó a desarrollar una escaleta durante dos o tres días. Veía muchos posibles problemas para hacer lo planteado. Primero de todo conseguir grabar en un teatro. No sería nada fácil porque siempre están reservados para actividades. Segundo, quemar una silla de madera roja sin que haya ninguna complicación. No sabía si ardería con la facilidad que pensaba para poder captar imágenes sorprendentes. Y tercero, conseguir una televisión de tubo. Esto era lo que menos preocupaba, porque era fácil

adquirir una de segunda mano en el caso de que no se pudiese encontrar alguna de algún familiar.

Todos estos posibles inconvenientes fueron resueltos con éxito. Pude ponerme en contacto con el director del teatro de Los Salesianos de Villena, quien me atendió muy amablemente y concertamos un día para que pudiese grabar ahí. Para la silla, mi abuelo contaba con una antigua de madera. Un día fuimos a su campo y la pinté de rojo. Y en cuanto a la televisión mi padre tenía una guardada en su almacén y no fue más que sacarla de ahí.

Ahora, tocaba planificar todo el material necesario y los días para la grabación. Solicité el préstamo de material de la universidad para el fin de semana del 21 de mayo y devolverlo el lunes 24. Fue necesario:

- Filtros rojo, verde y azul
- Set de 3 paneles LED
- Canon EOS 6D+óptica canon EF 50mm+cargador+tarjeta SD
- Trípode fotografía
- Slider

En cuanto a el vestuario pensé en la ropa más adecuada para cada lugar. También hizo falta complementos como una sombrilla pequeña, dos sillas de playa, gafas de sol y una caja de madera para apoyar la televisión.

#### **4.2 Producción**

<span id="page-19-0"></span>En esta fase comenzó el rodaje. Al recoger todo el material de Elche, fuimos directos a la primera localización para grabar la secuencia del salón y el pasillo. Se distribuyó el lugar conforme a los planos que iba a grabar y coloqué la televisión junto a dos LEDS con gelatinas azules. Teniendo todo preparado los actores se cambiaron de ropa y comenzó el rodaje. Había que darse prisa en filmar todo lo posible de la secuencia, ya que a las 15:00 estaba reservado el teatro de Los Salesianos. Dio tiempo a todas las tomas excepto las del pasillo que no salieron bien y tenían que ser repetidas.

Tuvimos una hora para comer, y después de ello fuimos directos a Los Salesianos. Se hizo muy complicado el traslado del material de un lugar a otro, ya que además de ser excesivo era pesado. Dentro del teatro comencé a montar la escena colocando todo lo

necesario. Lo más difícil de aquí fue colocar la iluminación. Todos los planos se caracterizaban por ser muy oscuros y la única fuente de luz iban a ser los propios LEDS junto al televisor. Debían estar en el lugar correcto con la intensidad adecuada. Con un tiempo limitado para poder estar ahí nos dispusimos a grabarlo todo de la mejor manera en el menor tiempo posible. A partir de las 18:30 empezamos a recoger todo para poder ir a nuestras casas y descansar para el día siguiente.

El sábado nos levantamos alrededor de las 5:30 para poder grabar el amanecer por el campo. El sol salía a las 6.45, así que lo que se hizo fue colocar la cámara en el trípode y empezar a grabar 15 minutos antes. Esta escena iba a estar en modo time-lapse por lo que solo duraría menos de 10 segundos. A esa hora la temperatura que hacía era de 10 grados y se notaba algo de frio, pero enseguida que salió el sol esa sensación desapareció. Pasada más de media hora deje de filmar el amanecer y nos fuimos a desayunar.

Después de ello, fuimos a su casa y los dos actores se prepararon el vestuario para grabar en la playa. Por el camino a la playa se pudo grabar los planos que tenía escritos en la escaleta. El inconveniente de estos fue que al no tener un estabilizador y tener el coche en movimiento debía intentar moverme lo menos posible para que las tomas estuvieran lo menos tambaleadas posibles. Llegamos a la playa de Los Arenales y al ser casi las 10 de la mañana no había mucha gente. Esto dio muchas ventajas para filmar porque era necesario que no saliera nadie en el plano. Pude realizar múltiples tomas y todas ellas fueron muy buenas. Además, la iluminación exterior era muy beneficiosa, y facilitó mucho el trabajo. Sobre las 12 terminamos de rodar en la playa y llegamos para comer en nuestras casas.

Posteriormente pudimos descansar hasta 17:30, cuando tocaba grabar la secuencia de los postes eléctricos y la silla roja. La ventaja con la que contábamos aquí es que los dos lugares donde íbamos a rodar estaban muy cerca entre ellos y eso ahorraba tiempo. Todas las tomas del primer sitio salieron bien. Lo que más preocupaba entonces era como saldrían los planos de la silla ardiendo. Fue muy complicado prender fuego a la silla. Tuvimos que echarle mucha cola para que ardiese y aun así hizo falta ponerle cartón por encima para que saliera la llama. El fuego no duro mucho tiempo, por lo que nos apresuramos a captar el fuego.

Grabado todo esto solo faltaba por repetir las escenas del pasillo junto a unos planos de sombras en un cristal opaco. A la mañana siguiente fue cuando terminó el rodaje y pude

rodar lo que faltaba por añadir. Pero se tuvo que repetir las tomas del pasillo unas semanas después hasta que se dio con las acertadas. Esas tomas se captaron con el móvil ya que en ese momento no disponía del material de la universidad.

Con la consulta a el *Manual básico de lenguaje y narrativa audiovisual* pude realizar tomas muy precisas y estudiadas. Los planos más utilizados fueron:

El plano conjunto, que encuadra a más de una persona, y localiza el ambiente. El plano medio, que corta al sujeto por el pecho y el personaje es el centro de atención. El primer plano que es expresivo y corta por los hombros. Y el plano detalle que tiene un gran sentido metafórico (Fernández, 1999).

### **4.3 Postproducción**

<span id="page-21-0"></span>Una vez terminado el rodaje comencé a seleccionar los videos que iba a incluir en el montaje. Primero comencé editando de tal forma que pudiera estructurar las diferentes partes en las que estaba dividida la historia de la canción. Ya con un pre- montaje hecho fui añadiendo más planos a cada secuencia. No era un simple corte, sino que cada toma empezaba y terminaba en el momento perfecto. Todo esto llevó varias horas de hacer, ya que se quería cuidar mucho el más mínimo detalle.

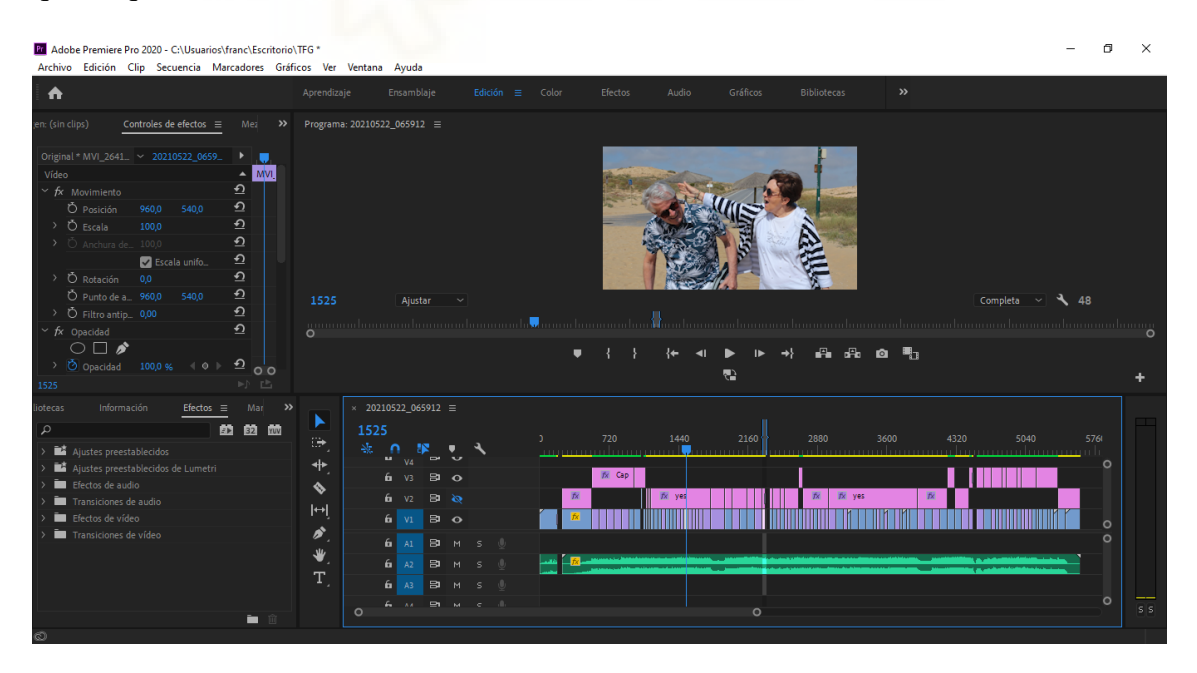

Figura 18 – Captura de pantalla proyecto Adobe Premiere 2020

Acabado esto comencé con una corrección básica de la imagen en cuanto a sombras, iluminaciones y equilibrio de color. En la escena del teatro enfoqué aún más los planos para que se pudiera apreciar todo el detalle de la imagen. Así se resaltaba más toda la composición.

La segunda fase del etalonaje fue experimentar con los colores de las tomas. Para cada parte del videoclip se realizó un retoque diferente del color. En las escenas alegres intensifique el naranja para aumentar ese sentimiento. En cuanto a las tomas solitarias se le aportó un tono más grisáceo para resaltar el significado. El rojo y el naranja adquirieron más protagonismo en los planos de la silla. Los colores crean una atmósfera y transmiten sentimientos (Fernández, 1999). Con esto, el fuego junto al color de la silla iba en muy buena sintonía. De esta manera, todo estaba equilibrado y complementado.

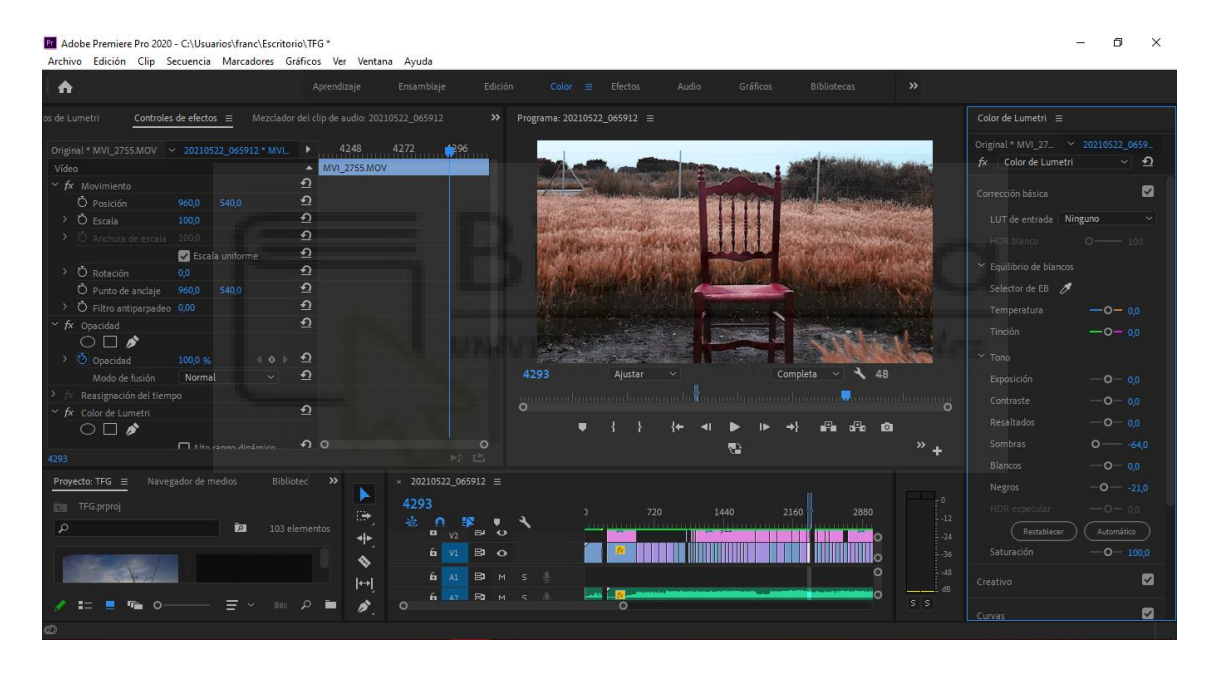

Figura 19 – Captura de pantalla proyecto Adobe Premiere 2020

Por último, se añadió al principio del videoclip el logo y al final un título acompañado de créditos.

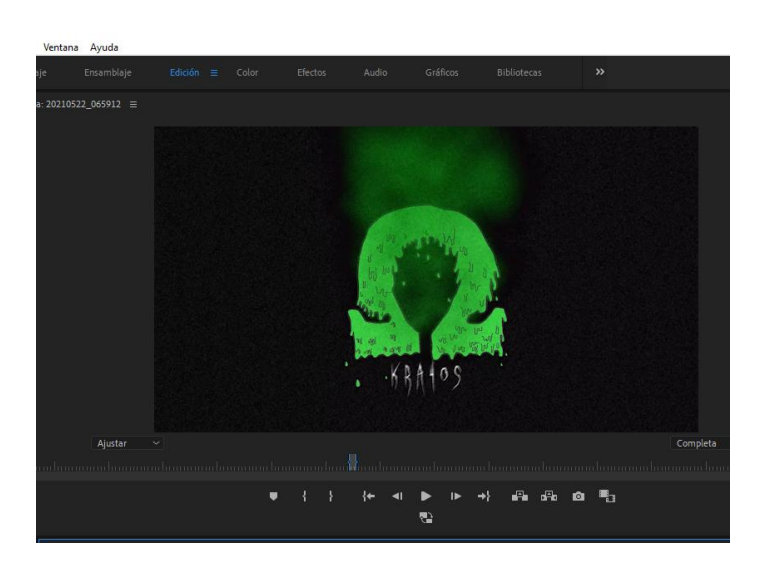

Figura 20 – Captura de pantalla proyecto Adobe Premiere 2020

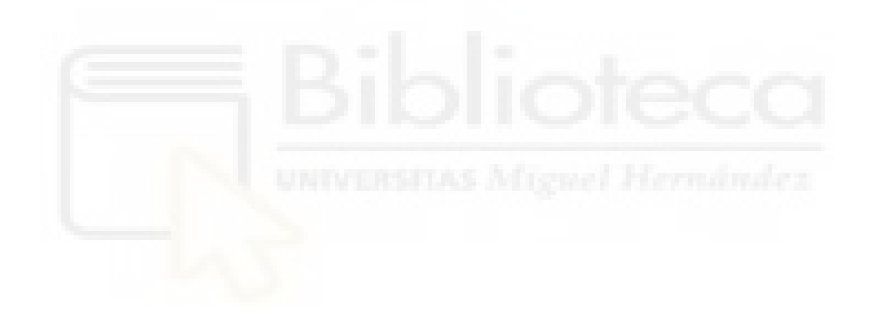

## <span id="page-24-0"></span>**5. Resultados del Proyecto**

A raíz de un largo proceso de trabajo se han podido obtener múltiples resultados que vamos a nombrar a continuación.

Por una parte, tenemos una pieza musical. Esta está caracterizada por tener diversos estilos musicales y gustos personales. El *synthwave,* el *synth-pop*, el *trap*/wave junto a géneros similares están muy presentes en la producción. También se caracteriza por tener una percusión clásica muy activa. Todo está en perfecta armonía.

Hemos obtenido una escaleta en la que se plasmaba todo lo que se quería transmitir, siendo esta muy precisa en cuanto a tiempos y tipos de planos. Toda la idea general se ha podido recoger en este guion.

Tenemos un video con una fotografía muy estudiada. Todas las tomas presentan un encuadre correcto de la escena. Existe un juego variado de planos al ritmo de la música. Todas las referencias visuales marcadas en el inicio se han podido implementar. Los colores e iluminaciones han servido para contrastar mucho las partes en las que se desarrolla la historia.

Por otra parte, tenemos una evolución progresiva de los personajes a lo largo de la historia con una buena actuación.

Se ha podido lograr un video conceptual con imágenes metafóricas y símbolos visuales, que era el tipo de videoclip que ideamos al principio.

Por último, hay un final abierto para que el espectador pueda tener una interpretación libre.

En resumen, el desarrollo de este producto audiovisual ha dado como resultado un videoclip de calidad con una canción innovadora que le acompañan unas imágenes brillantes y llenas de significado.

### <span id="page-25-0"></span>**6. Conclusiones y Discusión**

En este punto mostraré las conclusiones extraídas de esta investigación y la práctica de la creación del videoclip *Vida*, partiendo de los objetivos trazados al inicio del proyecto.

- El objetivo principal del proyecto era la obtención de un producto audiovisual original y de alta calidad. Gracias al empleo de material técnico necesario y buenas ideas combinadas de diferentes referentes se ha podido crear un video musical original y de alto nivel.
- En lo referido al segundo objetivo que era la composición de una pieza musical de diferentes estilos, podemos decir que la música recoge en su medida todos los elementos que se querían introducir. La percusión añadida le ha dado mucho juego para su desarrollo. El contraste que buscaba ha servido para crear un gran giro en todos los sentidos. Su calidad sonora está muy conseguida en comparación con anteriores producciones mías. Además, la creación de la pieza musical ha servido como aprendizaje.
- Emplear una fotografía atractiva era el tercer objetivo planteado. Pude captar unos encuadres muy medidos con colores, luces y sombras muy bien definidas. Aunque también puedo sacar defectos que podrían haberse evitado. Por ejemplo, no haber podido grabar todas las tomas con la misma cámara. Además de esto, otro defecto fue una mota de polvo en el objetivo de la cámara que en el visionado del video distraía.
- Transmitir una idea o concepto fue el cuarto objetivo que se trazó. Este era el más difícil de conseguir. El tema que propongo hace plantearnos muchos aspectos de la vida. El significado que tiene no es desvelado tan fácilmente. Esto lo convierte en algo muy interesante para encontrar la respuesta a aquello que desconoce.
- El quinto objetivo era dar visibilidad a un contenido diferente. He logrado ofrecer un producto nuevo. Saber perfeccionar, renovar y corregir errores es un gran privilegio. Este trabajo puede ser el primer paso para un proyecto de futuro. Se le dará la máxima visibilidad con el fin de continuar y llegar a estar presente algún día en el mundo audiovisual que tanto nos rodea hoy en día por medio de su difusión en múltiples plataformas digitales y la presentación en festivales como *Festival Internacional de Cortos y Videoclips Caostica* o *Festival Internacional de Videoclips de Oviedo FIVO*.

Tras la realización de este largo proceso de trabajo he podido demostrar que puedo crear un producto audiovisual de calidad por mi cuenta. Este trabajo ha sido personalmente un método de superación. Durante su proceso aprendí que debes de trabajar y esforzarte mucho para lograr algo que merezca la pena. No ha sido un proceso sencillo. La actitud y la fe han sido primordiales para su desarrollo. Estoy bastante satisfecho, ya que he logrado crear algo muy próximo a lo que tenía en mente.

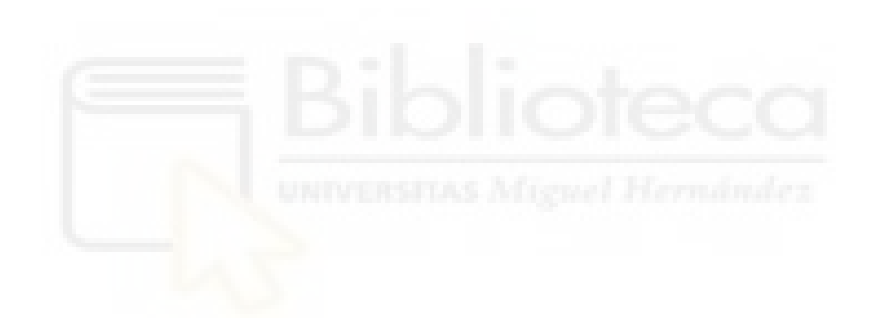

### <span id="page-27-0"></span>**7. Bibliografía**

#### **7.1 Recursos Impresos**

- <span id="page-27-1"></span>*Adobe Premiere Pro CS6 [Libro de formación oficial de Adobe Systems].* (2013). Anaya Multimedia.
- Debord, G. (2005). *La Sociedad Del Espectáculo* (2.ª ed.). PRE-TEXTOS.
- Fernández, F. (1999). Tipos de planos. En Manual básico de lenguaje y narrativa audiovisual (269). España: Paidós.

## **7.2 Recursos Web**

- <span id="page-27-2"></span>ABC (2019). «Bohemian Rhapsody» de Queen, el vídeo de las mil millones de visitas rechazado por su discográfica. *ABC*. Recuperado de [https://www.abc.es/cultura/musica/abci-freddie-mercury-bohemian-rhapsody](https://www.abc.es/cultura/musica/abci-freddie-mercury-bohemian-rhapsody-queen-video-millones-visitas-201907221745_noticia.html)[queen-video-millones-visitas-201907221745\\_noticia.html](https://www.abc.es/cultura/musica/abci-freddie-mercury-bohemian-rhapsody-queen-video-millones-visitas-201907221745_noticia.html) [Fecha de consulta 10/06/2021]
- Alonso, B. (2015). Elle. *Diez videoclips que cambiaron la historia Desde Queen hasta el Gangnam Style*. Recuperado de [https://www.elle.com/es/living/ocio](https://www.elle.com/es/living/ocio-cultura/news/g659845/diez-mejores-videoclips-historia/?slide=1)[cultura/news/g659845/diez-mejores-videoclips-historia/?slide=1#](https://www.elle.com/es/living/ocio-cultura/news/g659845/diez-mejores-videoclips-historia/?slide=1) [Fecha de consulta 08/06/2021]
- Ballam, P. (2021). *Reconstructed Nostalgia*. 2021, de Journal of Popular Music Studies Recuperado de [https://online.ucpress.edu/jpms/article/33/1/70/116330/Reconstructed-](https://online.ucpress.edu/jpms/article/33/1/70/116330/Reconstructed-NostalgiaAesthetic-Commonalities-and)[NostalgiaAesthetic-Commonalities-and](https://online.ucpress.edu/jpms/article/33/1/70/116330/Reconstructed-NostalgiaAesthetic-Commonalities-and) [Fecha de consulta 05/06/2021]
- Benavides, L. (2009). *Cuatro propuestas sobre videoarte y cine experimental.* (Artículo, Universidad Complutense de Madrid). Recuperado de <https://dialnet.unirioja.es/servlet/articulo?codigo=3211293> [Fecha de consulta 07/06/2021]
- Bruvera, A. Castro, C. Matila, M. Vitali, L (2014). Música y obsesión. *Ética y Cine.* Recuperado de <https://www.eticaycine.org/Whiplash> [Fecha de consulta 01/06/2021]
- Burbano, J (2016). *Técnicas de síntesis y modulación digital del sonido vía midi aplicadas a la producción de un ep pop electrónico.* (Trabajo de titulación, Escuela de Música). Recuperado de [http://dspace.udla.edu.ec/jspui/bitstream/33000/5949/1/UDLA-EC-TLMU-2016-](http://dspace.udla.edu.ec/jspui/bitstream/33000/5949/1/UDLA-EC-TLMU-2016-15.pdf) [15.pdf](http://dspace.udla.edu.ec/jspui/bitstream/33000/5949/1/UDLA-EC-TLMU-2016-15.pdf) [Fecha de consulta 01/06/2021]
- Fotogramas. (2008). El cantante de Jazz. *Fotogramas*. Recuperado de <https://www.fotogramas.es/peliculas-criticas/a2886/el-cantante-de-jazz/> [Fecha de consulta 15/06/2021]
- García,L (2017). *El videoclip como paradigma de la música contemporánea, de 1970 a 2015.* (Tesis Doctoral, Universidad Complutense de Madrid). Recuperado de <https://eprints.ucm.es/id/eprint/42162/1/T38657.pdf> [Fecha de consulta 13/06/2021]
- Gifreu, A. (2009). *Seminario historia del videoclip.* (La Casa del Cine). Recuperado de [http://www.agifreu.com/docencia/seminario\\_videoclip.pdf](http://www.agifreu.com/docencia/seminario_videoclip.pdf) [Fecha de consulta 05/06/2021]
- Helena. (2021). *A Ghost Story review and analysis: modern horror at its best*. [Entrada de blog] Recuperado de [https://featuresandfictions.com/a-ghost-story-review-and](https://featuresandfictions.com/a-ghost-story-review-and-analysis-modern-horror-at-its-best/)[analysis-modern-horror-at-its-best/](https://featuresandfictions.com/a-ghost-story-review-and-analysis-modern-horror-at-its-best/) [Fecha de consulta 07/06/2021]
- McLaughlin, K. (2016). Where was the 'This Girl' video by Kung vs Cookin' on Three Burners filmed? *Traveller*. Recuperado de [https://www.traveller.com.au/where](https://www.traveller.com.au/where-was-the-this-girl-video-by-kung-vs-cookin-on-three-burners-filmed-gq36si)[was-the-this-girl-video-by-kung-vs-cookin-on-three-burners-filmed-gq36si](https://www.traveller.com.au/where-was-the-this-girl-video-by-kung-vs-cookin-on-three-burners-filmed-gq36si) [Fecha de consulta 01/06/2021]
- Millar, O. (2020). Oliver talks about the art of shooting hit music videos and bringing a dark, 80s look to The Weeknd's Blinding Lights. He also reveals how he's keeping creatively engaged at home during the lockdown [Archivo de video]. Recuperado de [https://pro.sony/en\\_SA/insight/full-frame-cinematography/oliver-millar-dop](https://pro.sony/en_SA/insight/full-frame-cinematography/oliver-millar-dop) [Fecha de consulta 06/06/2021]
- Mira, M. (2020). Tipos de guion de videoclip. [Entrada de blog]. Recuperado de <http://blog.musicvideosmm.com/tag/conceptual/> [Fecha de consulta 13/06/2021]
- Muela, C. (2020). «Blinding Lights» de The Weeknd, el amor que no se reconoce por teléfono*. Más Decibelios.* Recuperado de [https://masdecibelios.es/significado](https://masdecibelios.es/significado-blinding-lights-the-weeknd/)[blinding-lights-the-weeknd/](https://masdecibelios.es/significado-blinding-lights-the-weeknd/) [Fecha de consulta 01/06/2021]
- Nemeta, F. (2000) *«Lady (Hear me Tonight)» Modjo.* Recuperado de <https://francoisnemeta.com/Modjo/> [Fecha de consulta 03/06/2021]
- Pierre, A. (2018). Pitchfork. *Travis Scott – "Sicko Mode".* Recuperado de <https://pitchfork.com/reviews/tracks/travis-scott-sicko-mode/> [Fecha de consulta 01/06/2021]
- Real Academia Española. (s.f.). Videoclip. En *Diccionario de la lengua española*. Recuperado en 12 de junio de 2021, de <https://dle.rae.es/videoclip> [Fecha de consulta 02/06/2021]
- Sánchez, G. (2015). *Y el Óscar a la mejor fotografía es para Birdman.* Xataka. [Entrada de blog]. Recuperado de [https://www.xatakafoto.com/actualidad/y-el-oscar-a-la](https://www.xatakafoto.com/actualidad/y-el-oscar-a-la-mejor-fotografia-es-para-birdman)[mejor-fotografia-es-para-birdman](https://www.xatakafoto.com/actualidad/y-el-oscar-a-la-mejor-fotografia-es-para-birdman) [Fecha de consulta 04/06/2021]
- Sedeño, A. Valdellós, Rodríguez J. Roger S (2016): Revista Latina de Comunicación Social, 71, pp. 332 a 348. *El videoclip postelevisivo actual. Propuesta metodológica y análisis estético.* Recuperado de <https://dialnet.unirioja.es/servlet/articulo?codigo=5414049> [Fecha de consulta 03/06/2021]
- Viñuela, E. (2012). *El videoclip del siglo XXI: elconsumo musical de la televisión a internet* (Trabajo de Investigación, Universidad de Oviedo). Recuperado de [https://www.academia.edu/6840055/El\\_videoclip\\_del\\_siglo\\_XXI\\_el\\_consumo\\_m](https://www.academia.edu/6840055/El_videoclip_del_siglo_XXI_el_consumo_musical_de_la_televisi%C3%B3n_a_internet?auto=citations&from=cover_page) usical de la televisi%C3%B3n a internet?auto=citations&from=cover page [Fecha de consulta 02/06/2021]

#### **7.3 Recursos Audiovisuales**

- <span id="page-30-0"></span>Chazelle, Damien. (Director). (2014). *Wiplash* [Película]. Sony Pictures. [Fecha de consulta 13/06/2021]
- [González,](https://www.filmaffinity.com/es/search.php?stype=director&sn&stext=Alejandro%20Gonz%C3%A1lez%20I%C3%B1%C3%A1rritu) Alejandro. (Director). (2014). *Birdman* [Película]. Fox Searchlight [Fecha de consulta 11/06/2021]
- KUNGS. (2016, marzo 24). Kungs vs Cookin' on 3 Burners This Girl (Official Music Video) [Archivo de video]. Recuperado de <https://www.youtube.com/watch?v=2Y6Nne8RvaA>[Fecha de consulta 09/06/2021]
- [Lowery,](https://www.filmaffinity.com/es/search.php?stype=director&sn&stext=David%20Lowery) David. (Director). (2017). *A Ghost Story* [Película]. Ideaman Studios [Fecha de consulta 05/06/2021]
- Michael Jackson (s.f.). Michael Jackson Thriller [Archivo de video]. Recuperado de <https://www.youtube.com/watch?v=sOnqjkJTMaA> [Fecha de consulta 02/06/2021]
- Millar, O. (2020). Oliver talks about the art of shooting hit music videos and bringing a dark, 80s look to The Weeknd's Blinding Lights. [Archivo de video]. Recuperado de [https://pro.sony/en\\_SA/insight/full-frame-cinematography/oliver-millar-dop](https://pro.sony/en_SA/insight/full-frame-cinematography/oliver-millar-dop) [Fecha de consulta 02/06/2021]
- Modjo. (2013). Modjo Lady (Hear Me Tonight) (Official Video) [Archivo de video]. Recuperado de [https://www.youtube.com/watch?v=mMfxI3r\\_LyA](https://www.youtube.com/watch?v=mMfxI3r_LyA) [Fecha de consulta 01/06/2021]
- Queen (2008) Bohemian Rhapsody [Archivo de video]. Recuperado de <https://www.youtube.com/watch?v=fJ9rUzIMcZQ> [Fecha de consulta 04/06/2021]
- The Buggles. (2010). Video Killed The Radio Star [Archivo de video]. Recuperado de <https://www.youtube.com/watch?v=W8r-tXRLazs> [Fecha de consulta 07/06/2021]
- Travis Scott. (2018). *Travis Scott, Skrillex – SICKO MODE (Skrillex Remix) (Audio)* [Archivo de video]. Recuperado de <https://www.youtube.com/watch?v=RFyC6nZF5DI> [Fecha de consulta 06/06/2021]

# <span id="page-31-0"></span>**8. Anexos**

# **8.1 Enlace videoclip**

<span id="page-31-1"></span>URL:

[https://drive.google.com/drive/folders/1-](https://drive.google.com/drive/folders/1-08hKSAgDnt6nM41mlIyMBEPzQrSEMqs?usp=sharing) [08hKSAgDnt6nM41mlIyMBEPzQrSEMqs?usp=sharing](https://drive.google.com/drive/folders/1-08hKSAgDnt6nM41mlIyMBEPzQrSEMqs?usp=sharing)

# **8.2 Escaleta**

<span id="page-31-2"></span>A continuación, se mostrará la escaleta completa del videoclip:

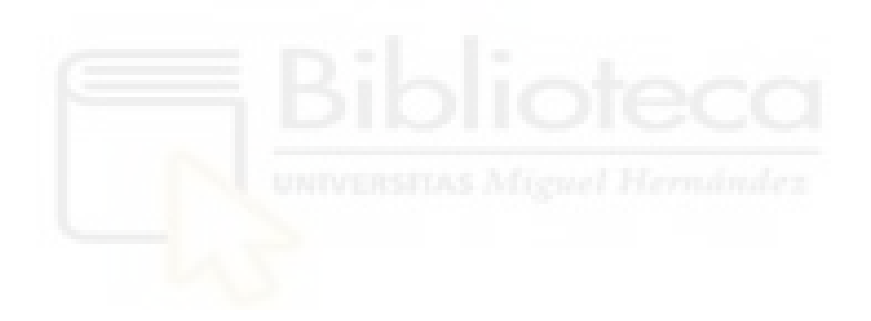

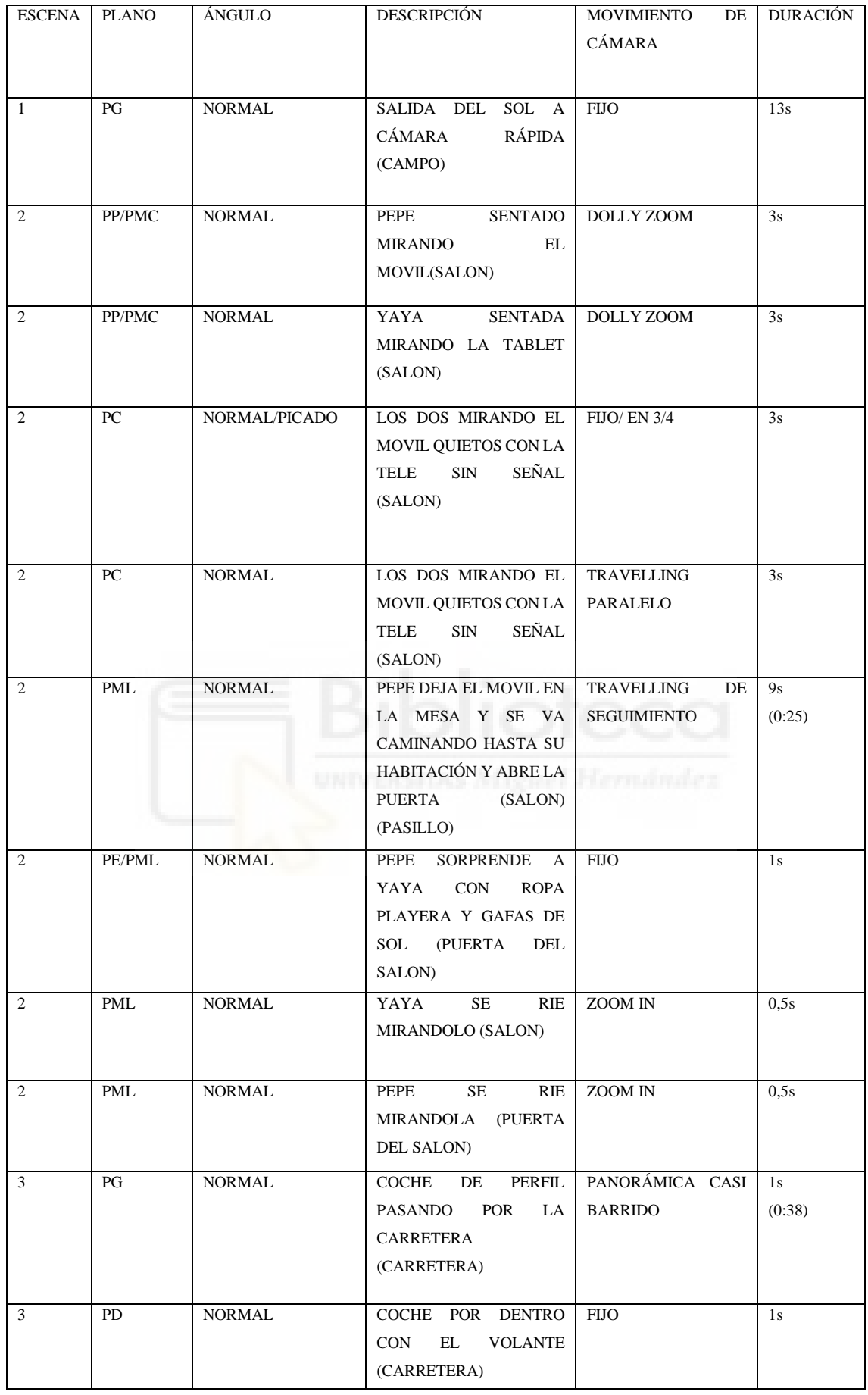

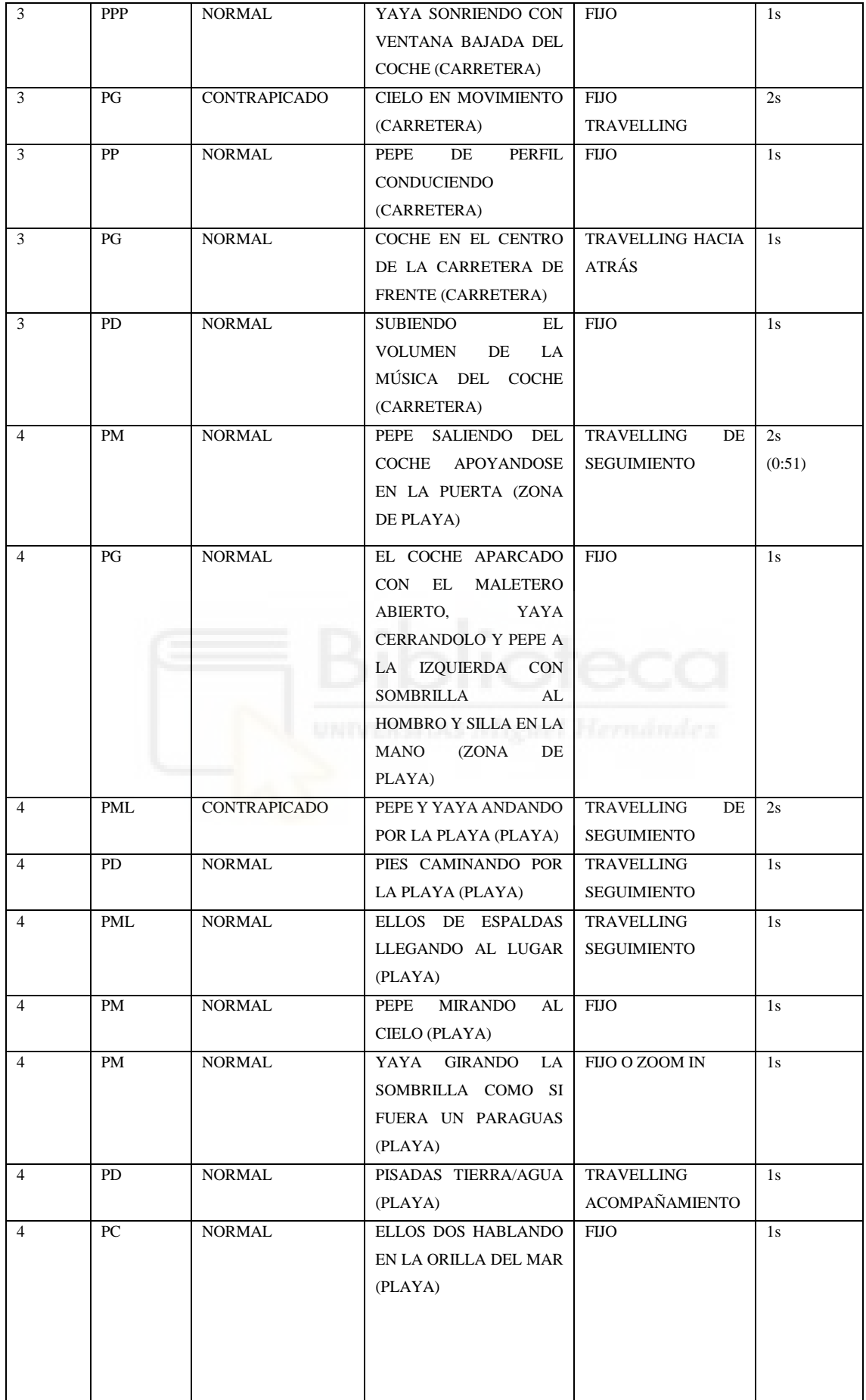

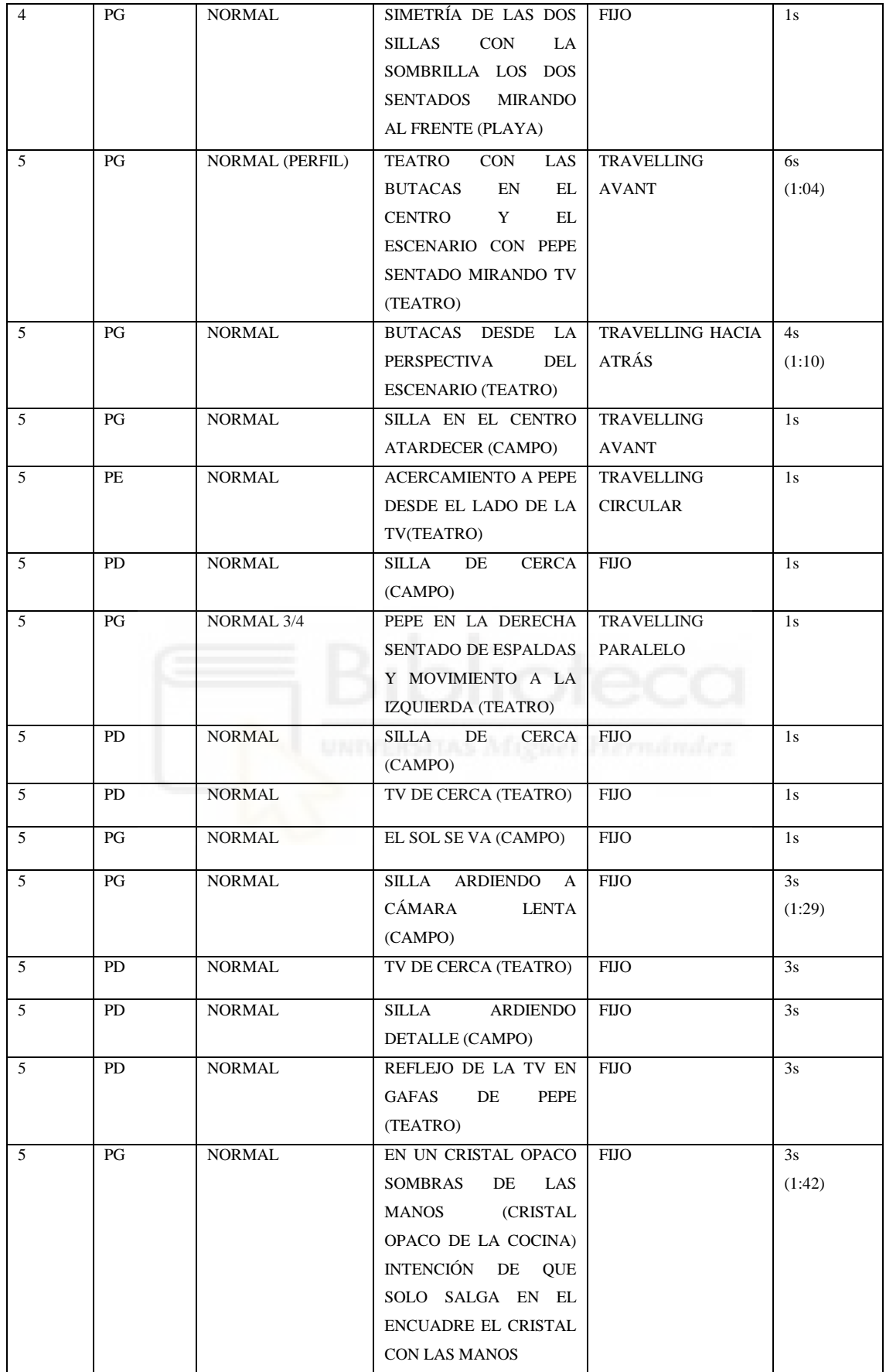

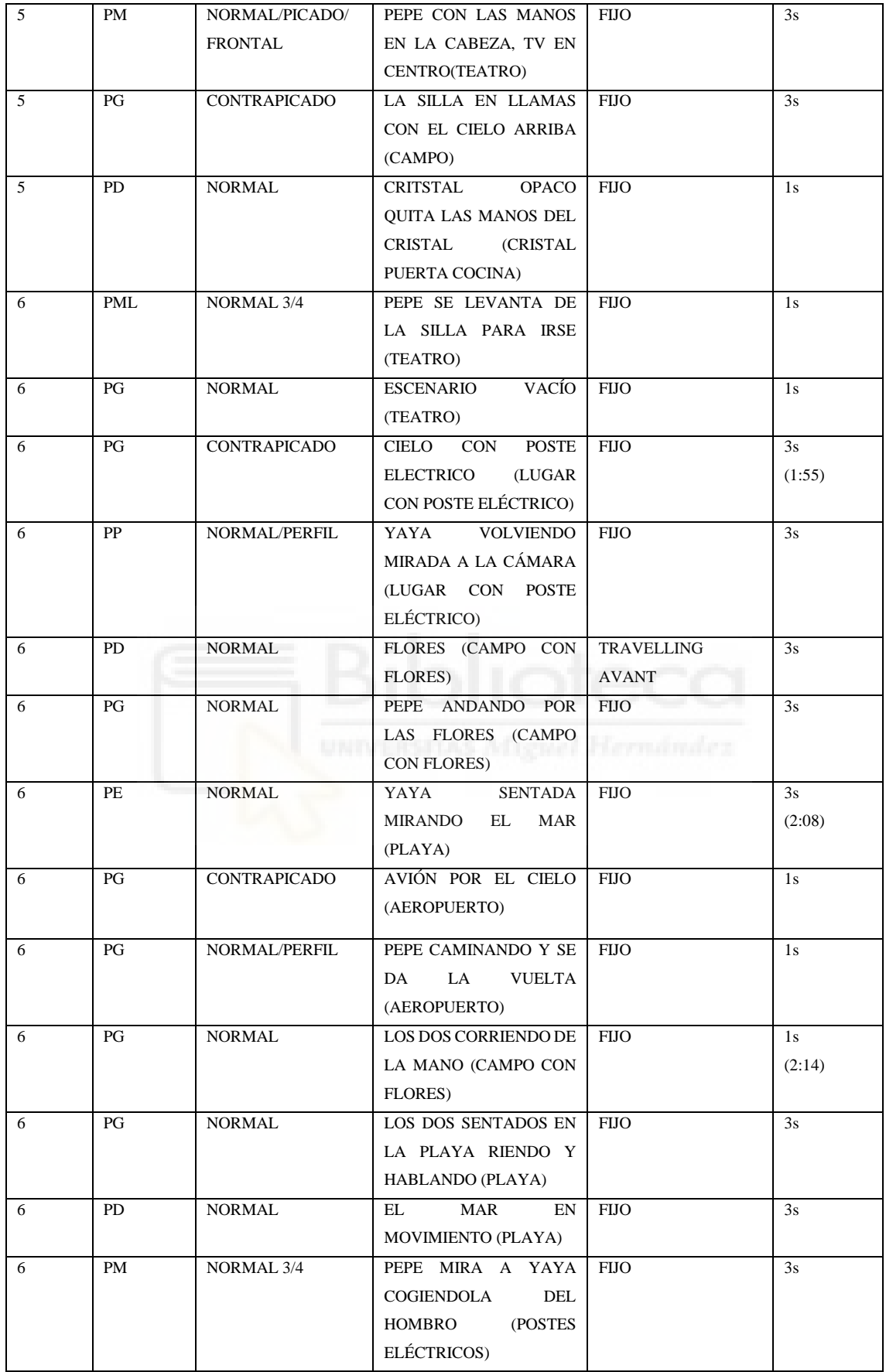

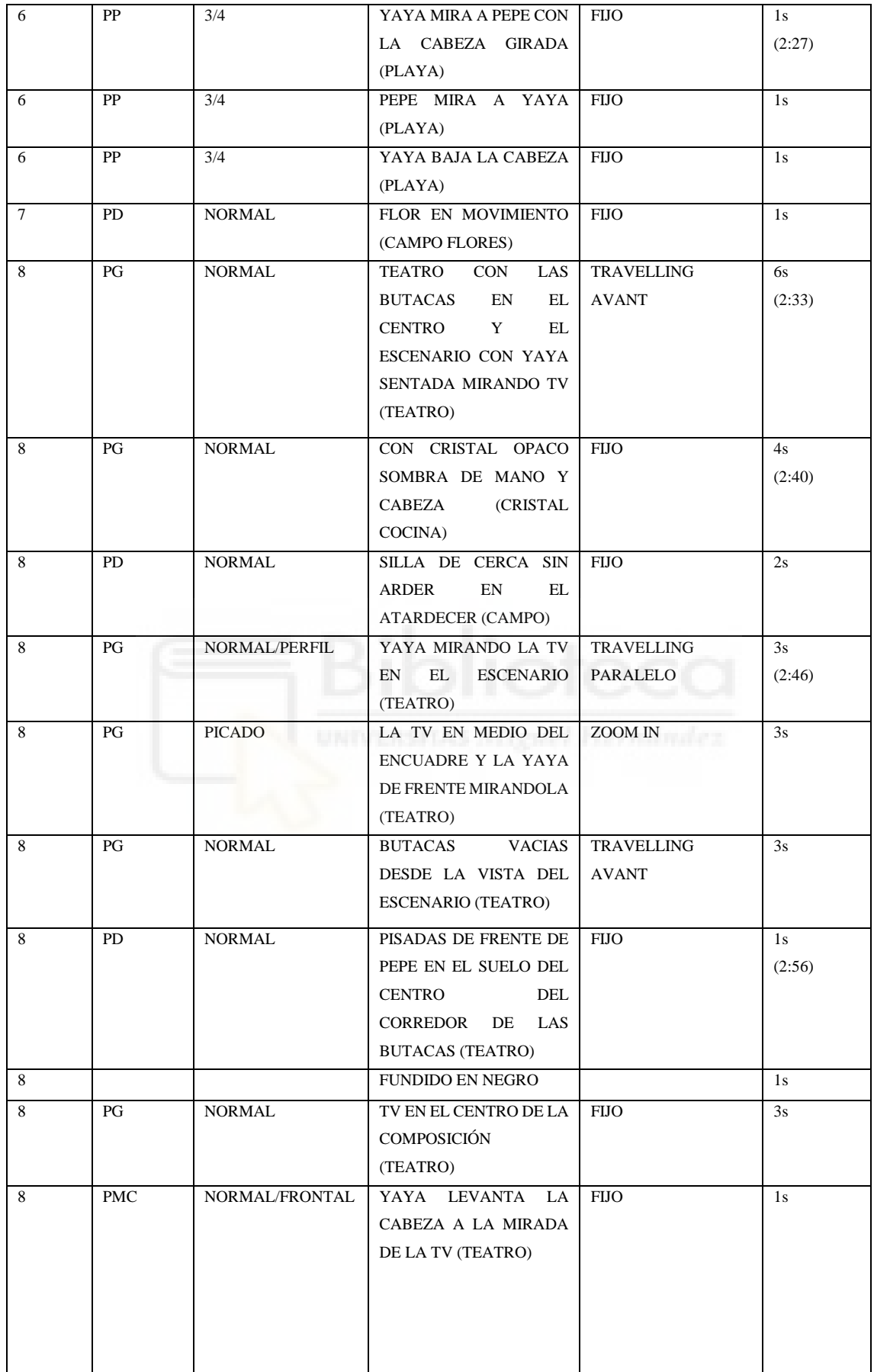

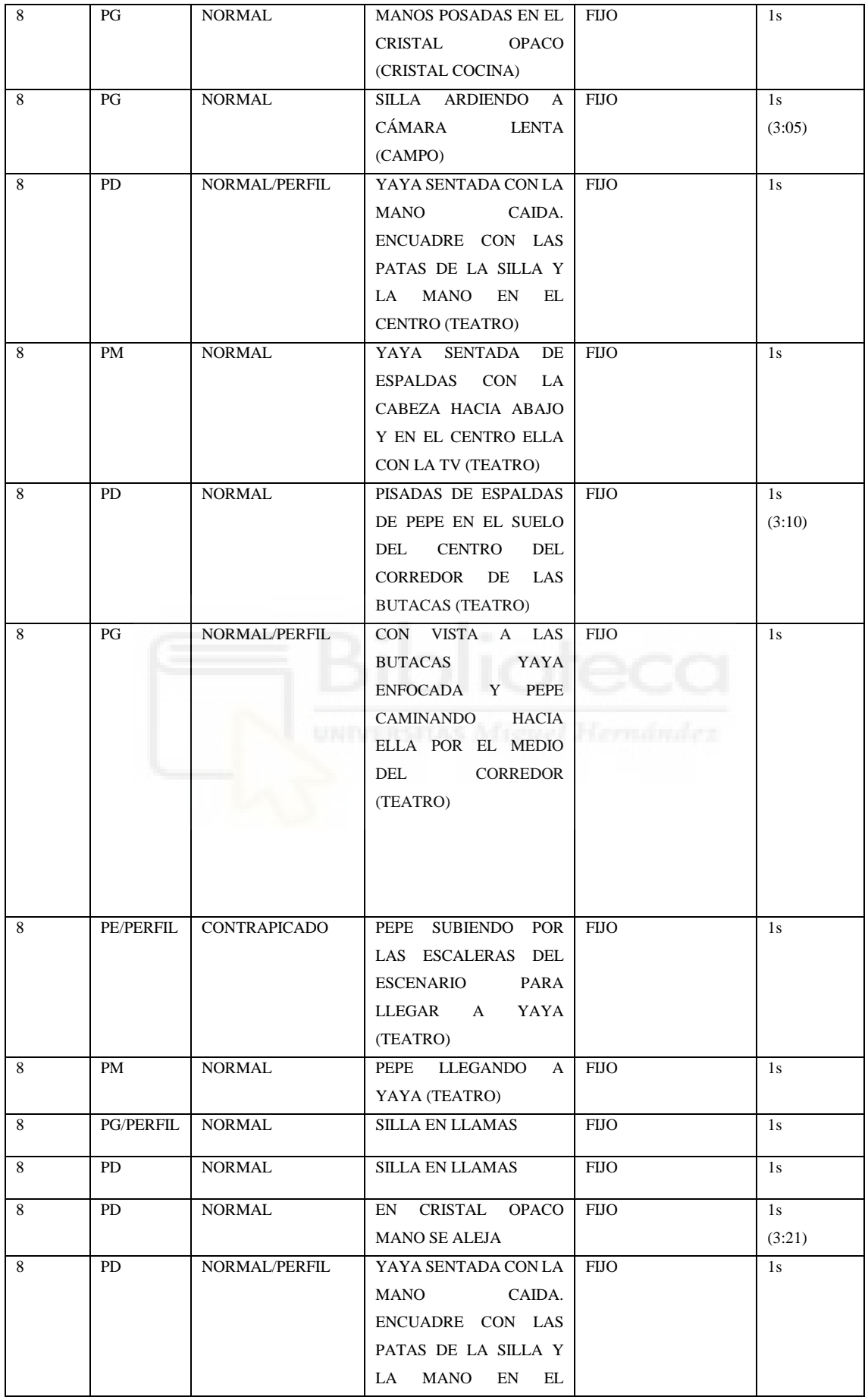

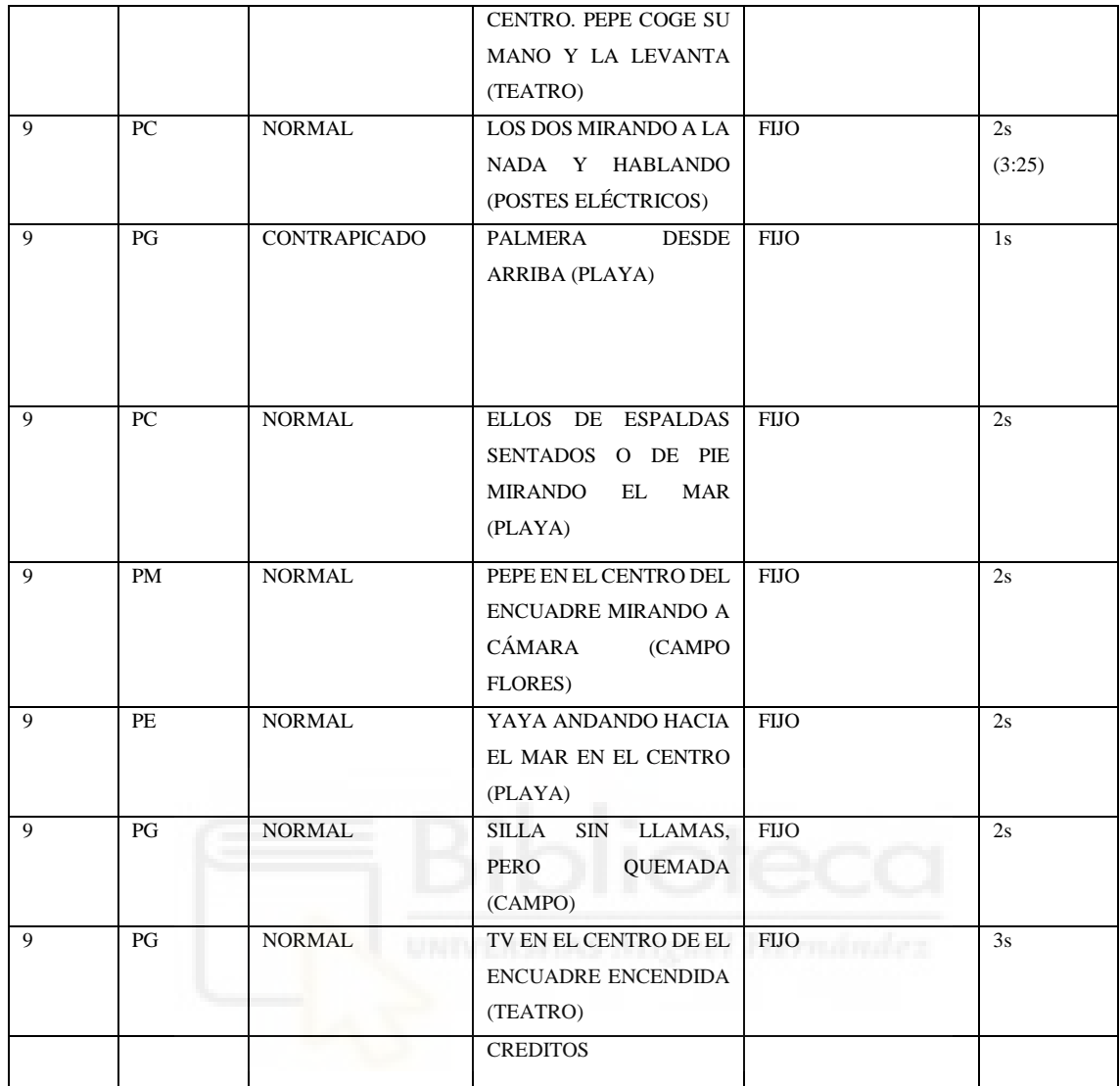